# Android 6.0 Bluetooth HCI Requirements

#### **Contents**

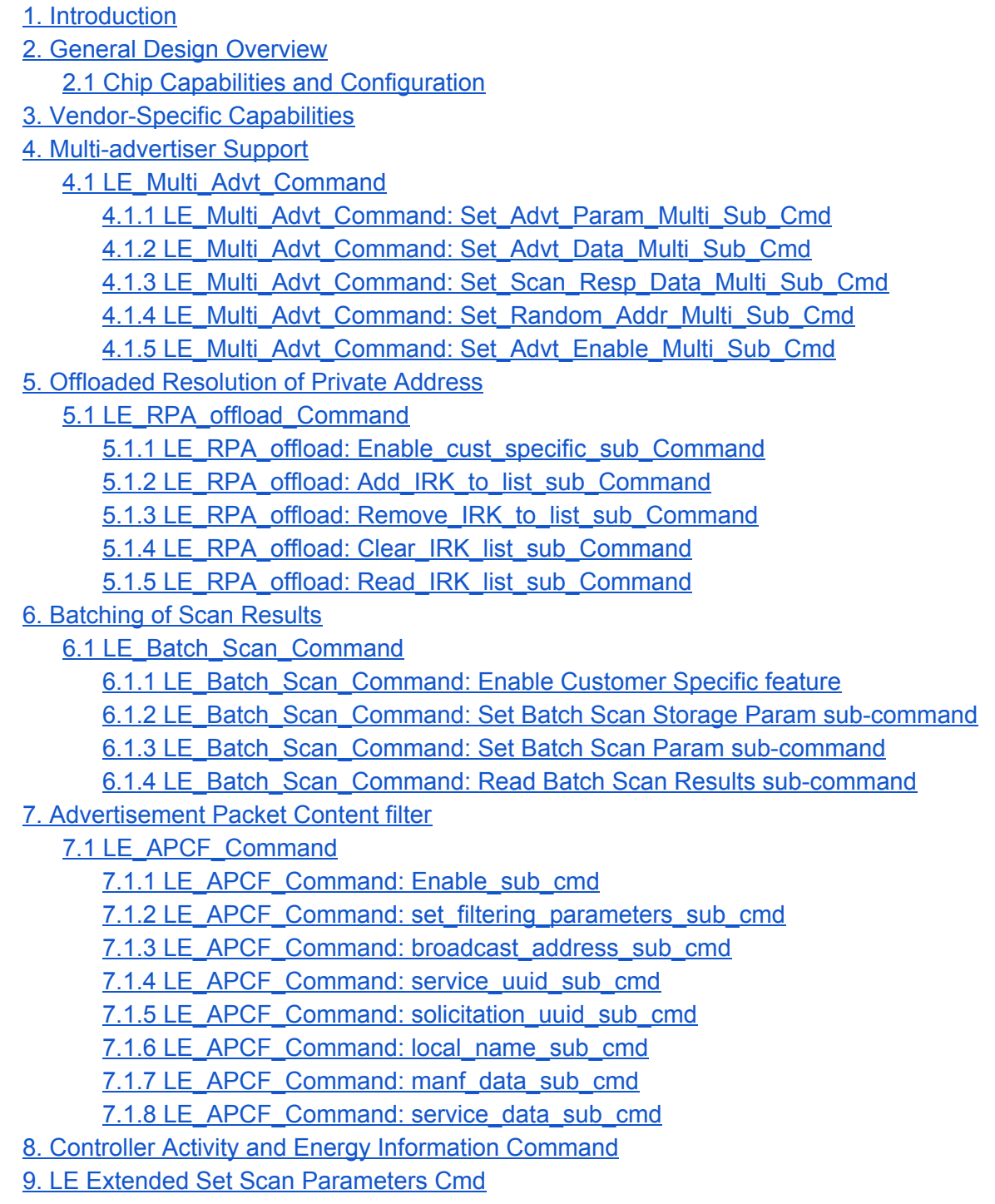

10. Get [Controller](#page-27-0) Debug Info Cmd

11. HCI Event (Vendor-specific)

11.1 Storage Threshold Breach Sub-event

11.2 LE Multi-Advertising State Change Sub-event

11.3 LE Advt [tracking](#page-28-3) sub event

11.4 [Controller](#page-29-0) Debug Info sub event

© 2015 Google, Inc. All Rights Reserved. No express or implied warranties are provided for herein. All specifications are subject to change and any expected future products, features or functionality will be provided on an if and when available basis.

# <span id="page-2-0"></span>1. Introduction

The Host Controller Interface (HCI) is used for interacting with a Bluetooth controller.

This document provides a list of Bluetooth (BT) and Bluetooth Low Energy (BLE) requirements. The aim of this document is for Host BT stack vendors and BT controller vendors to conform to these requirements for the platform, in order to use the feature set described below.

The Bluetooth Core 4.1 Specification, referred to in this document as the "BT 4.1 core specification," is available on the [Bluetooth](https://www.bluetooth.org/en-us/specification/adopted-specifications) SIG website [a](https://www.bluetooth.org/en-us/specification/adopted-specifications)long with other adopted documents.

# <span id="page-2-1"></span>2. General Design Overview

### <span id="page-2-2"></span>2.1 Chip Capabilities and Configuration

Android, as an open platform, has a matrix of software releases, OEMs, vendors, and platform and chip capabilities.

To manage the varying landscape and to manage migrations, a design philosophy of allowing BT controllers to expose their capabilities (beyond the standard BT 4.1 core specification) is described in this document. The host BT stack can then use these capabilities to determine which features to enable.

# 2.2 Supporting Open Standards

One goal of Android is to support open standards after ratification in a Bluetooth specification. If a feature described below becomes available in standard HCI methods in a future Bluetooth specification, we will lean towards making that approach the default.

# <span id="page-2-3"></span>3. Vendor-Specific Capabilities

Vendor-specific command: LE\_Get\_Vendor\_Capabilities\_Command

OCF (OpCode Command Field): 0x153

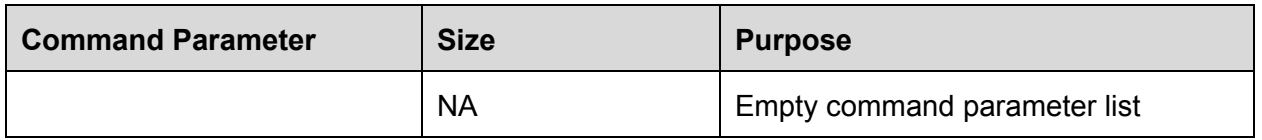

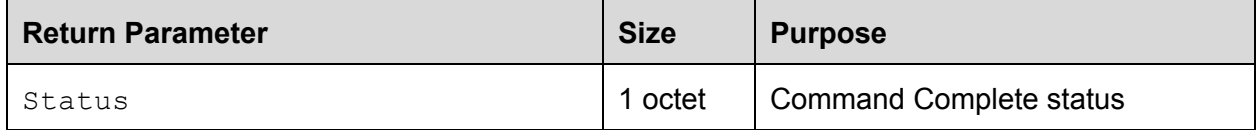

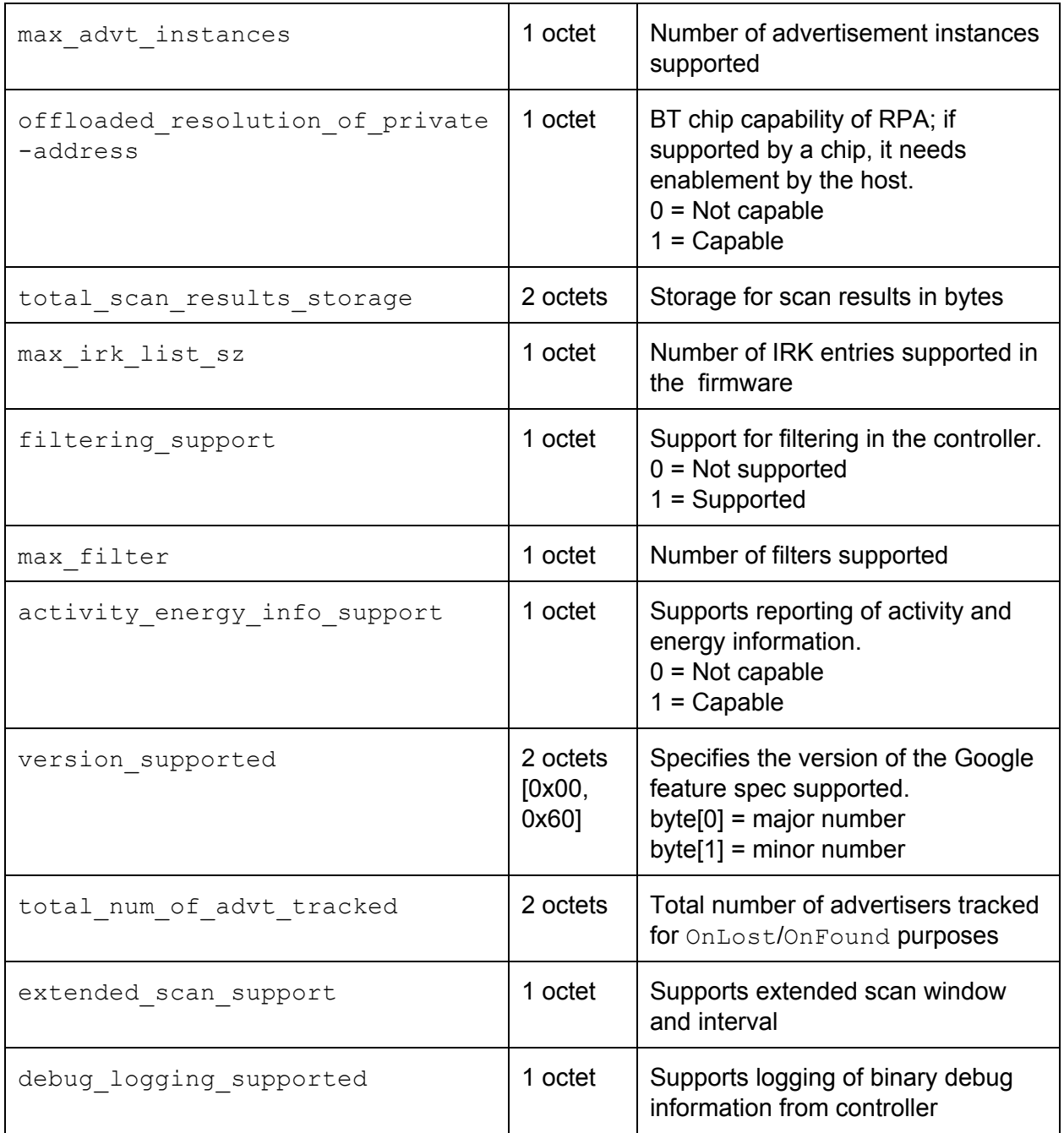

The max advt instances parameter represents the total advertisement instances in the controller. The range of advt\_instance IDs will be 0 to the following:

max\_advt\_instances1

An advertisement instance with an ID equal to 0 will map to an existing (default/standard) HCI instance. When operating on a default/standard HCI interface, the standard HCI command set should be used.

# <span id="page-4-0"></span>4. Multi-advertiser Support

The objectives of multi-advertiser support are the following:

- $\bullet$  Ability to support multiple advertisements ( $max$  advt instances)
- Different transmit powers to allow for a varying range
- Different advertising content
- An individualised response for each advertiser
- Privacy (non-trackable) for each advertiser
- Connectable

To keep this specification close to existing standards, the following vendorspecific commands are provided, and are derived from the Bluetooth Core 4.1 Specification.

### <span id="page-4-1"></span>4.1 LE\_Multi\_Advt\_Command

OCF: 0x154

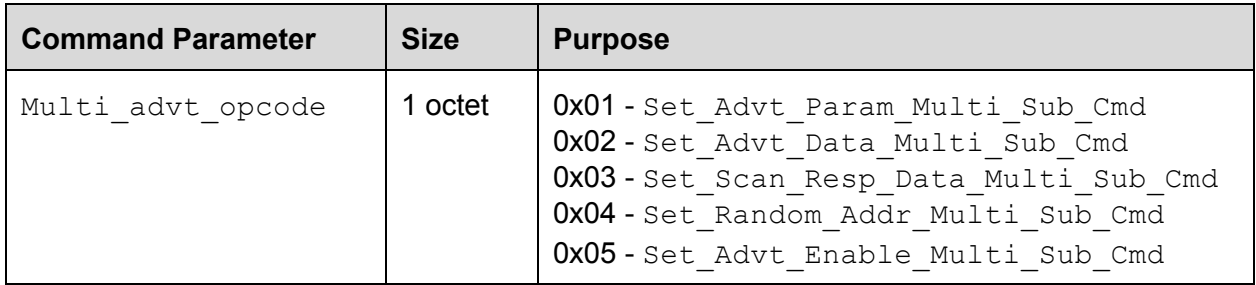

A command complete event will be generated for this command.

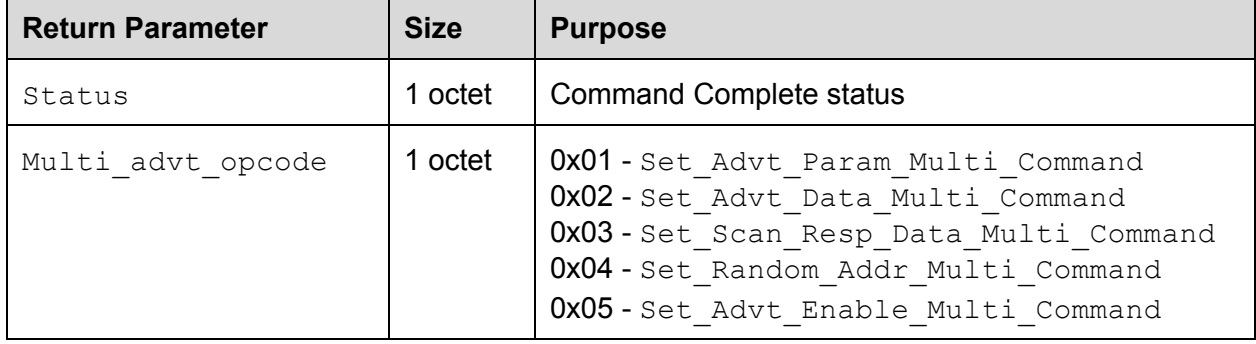

#### <span id="page-4-2"></span>4.1.1 LE\_Multi\_Advt\_Command: Set\_Advt\_Param\_Multi\_Sub\_Cmd

Sub OCF: 0x01

Base reference (referred to below as "spec"): The BT 4.1 core specification, page 964 (LE Set Advertising Parameter Command)

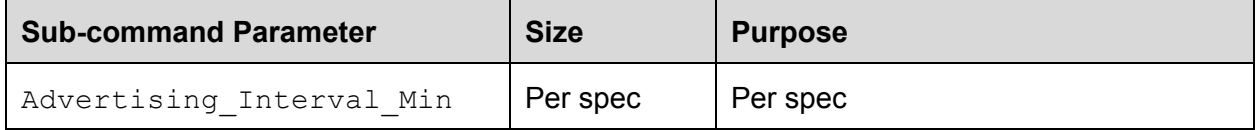

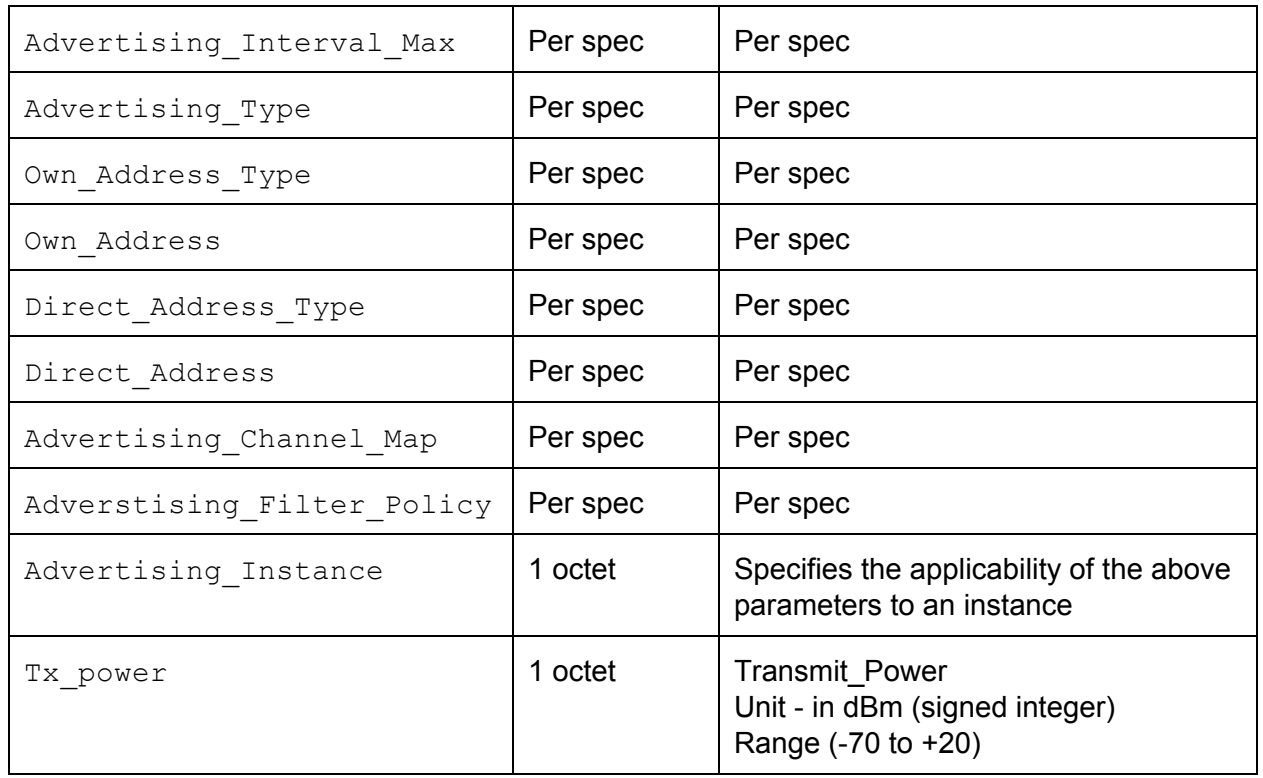

The Own Address parameter could be a host-configured address at the time of setting up of this multi-advertisement instance. This provides the ability to have a resolvable private address at the time of the transmit of the first beacon. Advertisement on an instance will continue irrespective of the connection. The host BT stack could issue a command to start advertisement on an instance, post connection.

A Command Complete event will be generated for this command as specified in the Bluetooth Core 4.1 Specification, per the above command. Additionally, the controller shall respond with a non-success (invalid parameter) code if the advertising instance or  $Tx\_Power$  parameters are invalid.

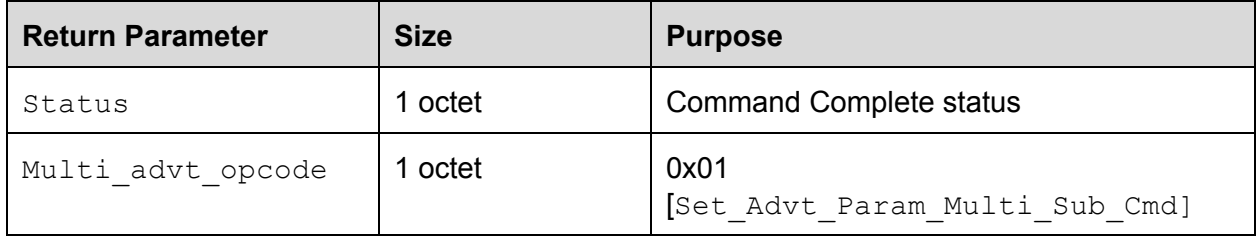

#### <span id="page-5-0"></span>4.1.2 LE\_Multi\_Advt\_Command: Set\_Advt\_Data\_Multi\_Sub\_Cmd

Base reference: The BT 4.1 core specification, page 969 (LE Set Advertising Data Command) Sub OCF: 0x02

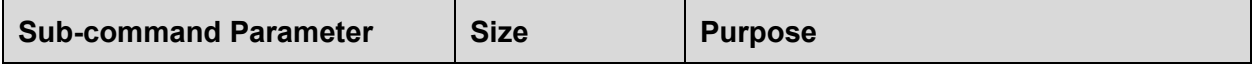

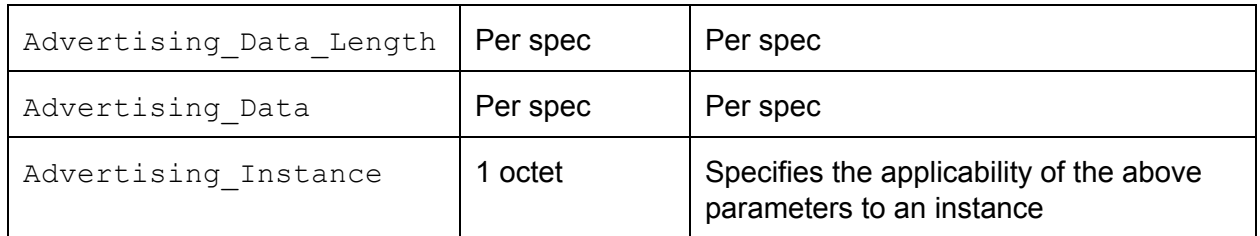

A Command Complete event will be generated for this command as specified in the Bluetooth Core 4.1 Specification, per the above command. Additionally, the controller shall respond with a non-success code if the the advertising instance or  $Tx$  Power parameters are invalid.

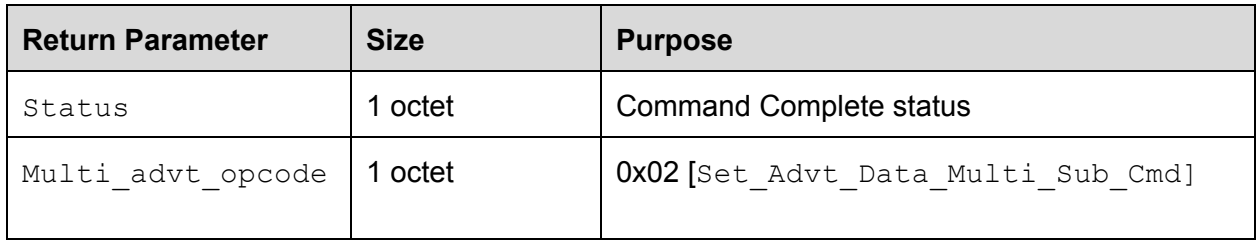

#### <span id="page-6-0"></span>4.1.3 LE\_Multi\_Advt\_Command: Set\_Scan\_Resp\_Data\_Multi\_Sub\_Cmd

Base reference: The BT 4.1 core specification, page 970 (LE Set Scan Response Data Command)

Sub OCF: 0x03

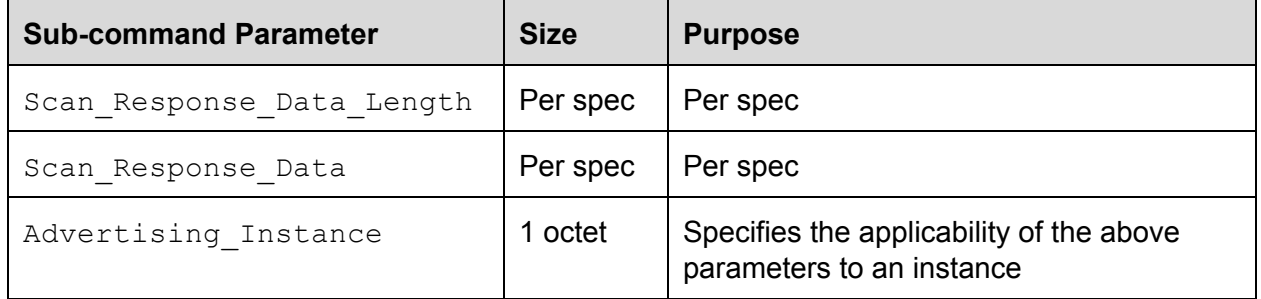

A Command Complete event will be generated for this command as specified in the Bluetooth Core 4.1 Specification, per the above command. Additionally, the controller shall respond with a non-success code (invalid parameter) if the advertising instance or  $Tx$  Power parameters are invalid.

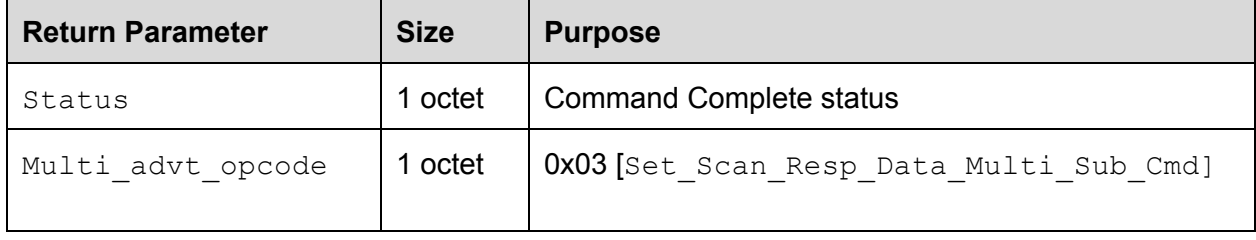

#### <span id="page-7-0"></span>4.1.4 LE\_Multi\_Advt\_Command: Set\_Random\_Addr\_Multi\_Sub\_Cmd

Base reference: The BT 4.1 core specification, page 963 (LE Set Random Address Command) Sub OCF: 0x04

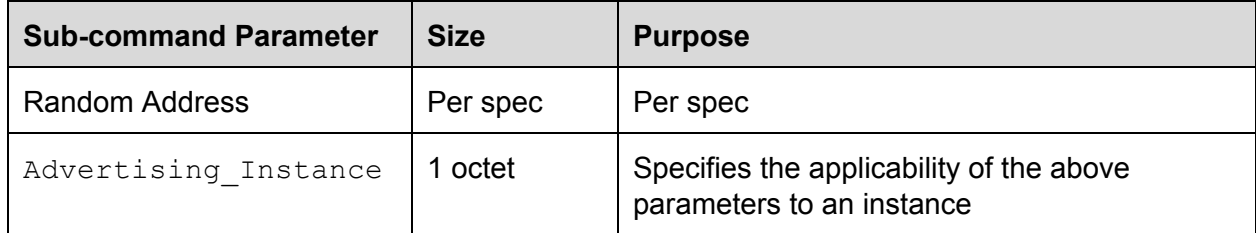

#### A Command Complete event will be generated for this command.

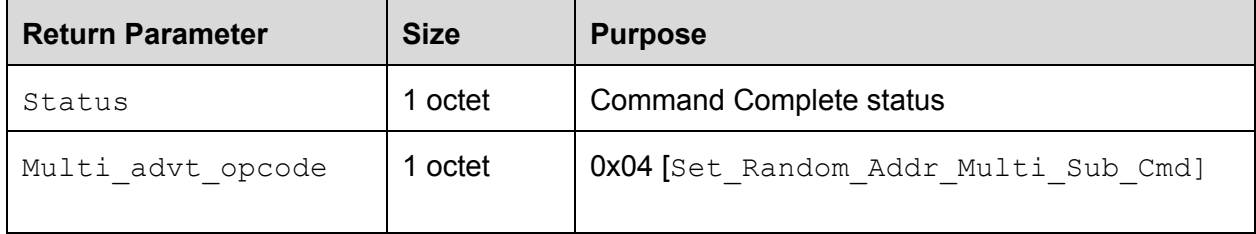

#### <span id="page-7-1"></span>4.1.5 LE\_Multi\_Advt\_Command: Set\_Advt\_Enable\_Multi\_Sub\_Cmd

Base reference: The BT 4.1 core specification, page 971 (LE Set Advertise Enable Command in that core specification)

#### OCF: 0x05

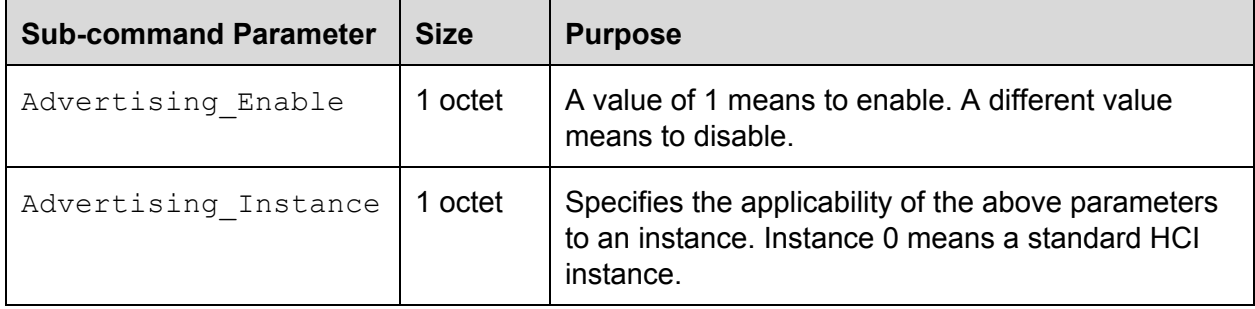

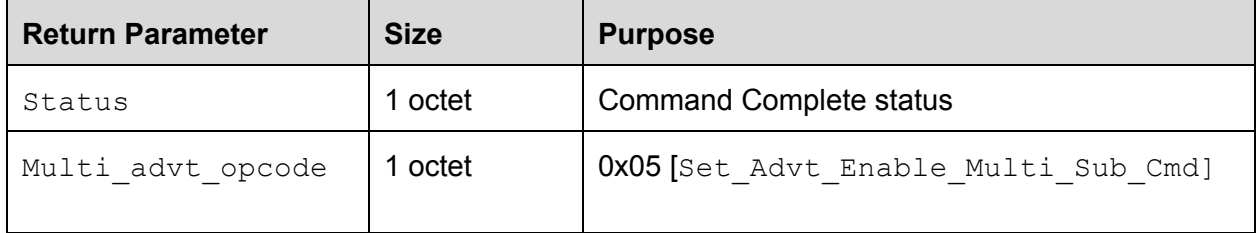

# <span id="page-8-0"></span>5. Offloaded Resolution of Private Address

The design intent of this feature is to allow the resolution of a private address in the controller firmware or hardware, which provides the following benefits:

- Latency involved with the host in resolving a private address
- Saving power by refraining from waking up the host

# <span id="page-8-1"></span>5.1 LE\_RPA\_offload\_Command

#### OCF: 0x155

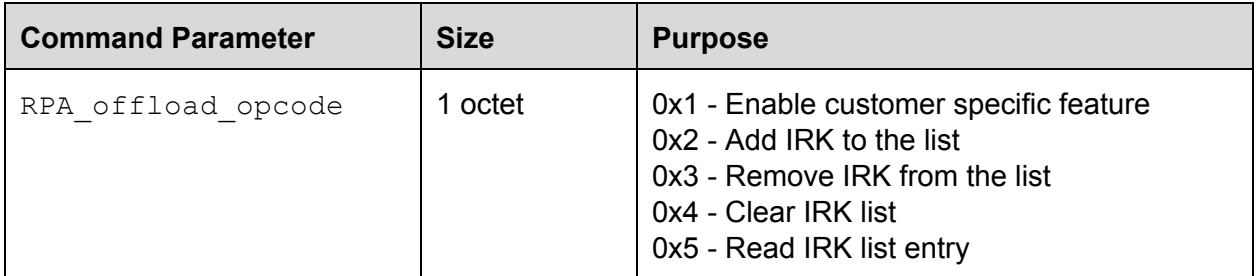

A Command Complete event will be generated for this command.

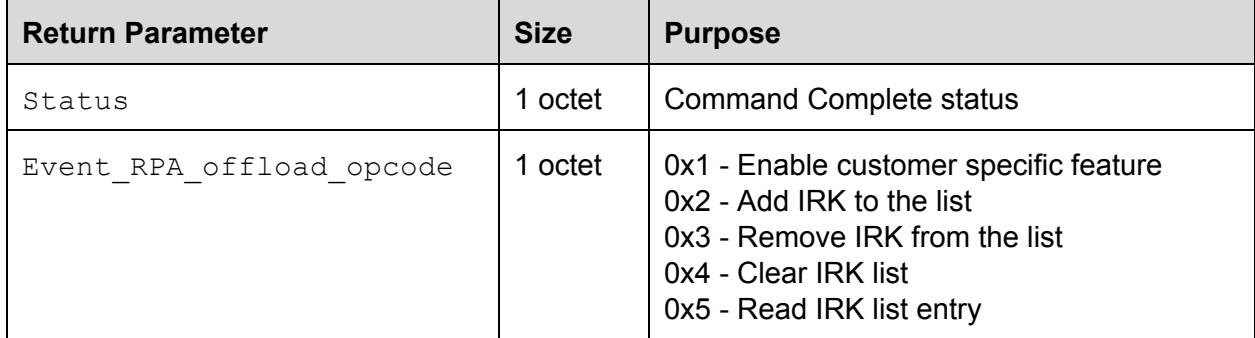

#### <span id="page-8-2"></span>5.1.1 LE\_RPA\_offload: Enable\_cust\_specific\_sub\_Command

Sub OCF: 0x01

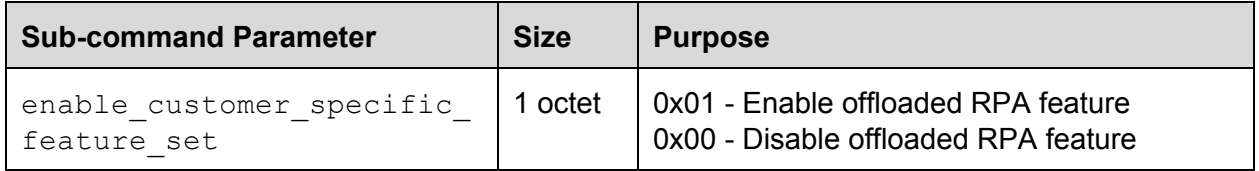

RPA offload is required to be enabled by the host, based on the chip capability. Refer to the LE Get Vendor Capabilities Command. Each chip can have a varying max irk list sz in the firmware.

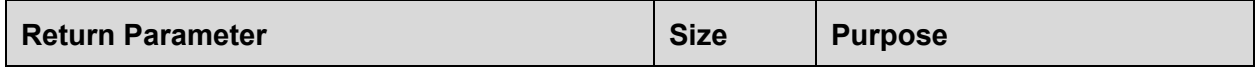

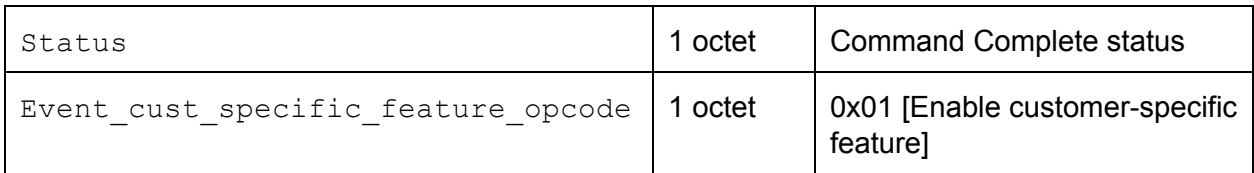

#### <span id="page-9-0"></span>5.1.2 LE\_RPA\_offload: Add\_IRK\_to\_list\_sub\_Command

Sub OCF: 0x02

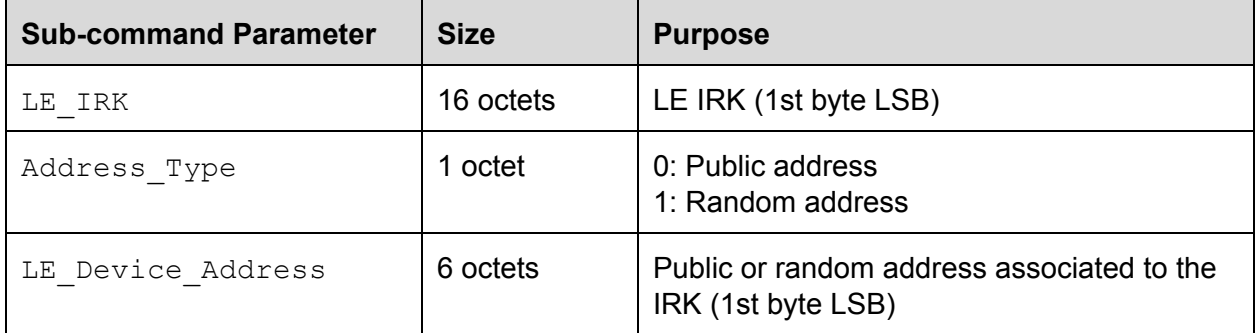

A Command Complete event will be generated for this command.

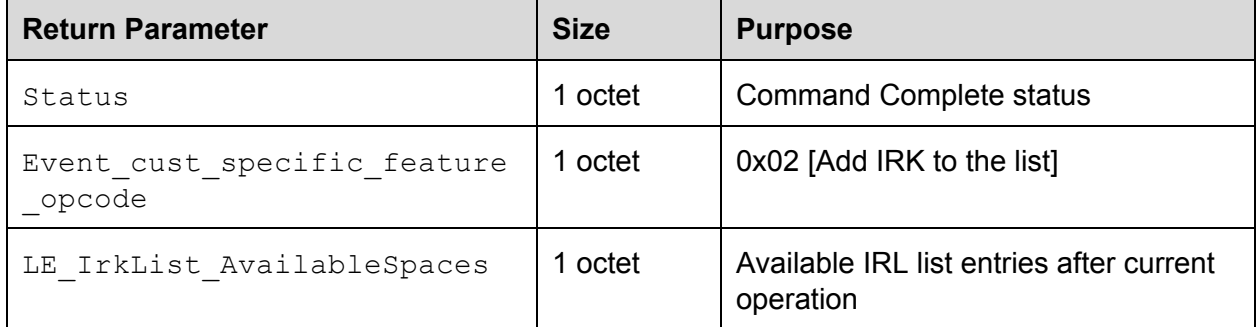

### <span id="page-9-1"></span>5.1.3 LE\_RPA\_offload: Remove\_IRK\_to\_list\_sub\_Command

Sub OCF: 0x03

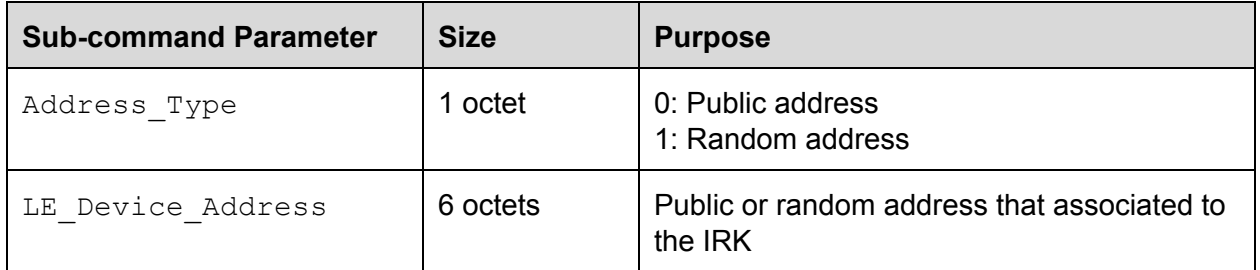

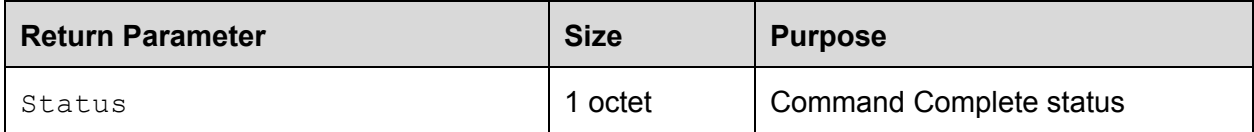

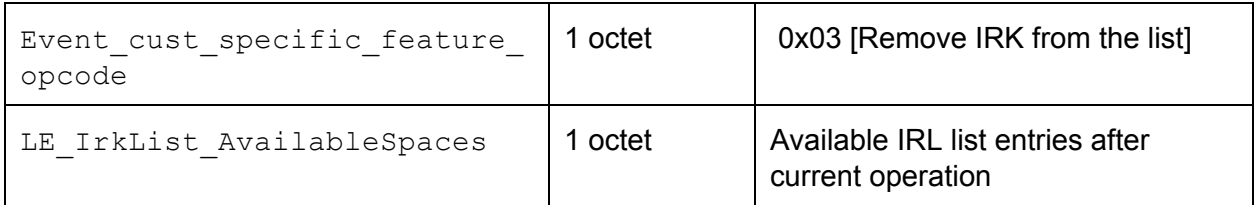

#### <span id="page-10-0"></span>5.1.4 LE\_RPA\_offload: Clear\_IRK\_list\_sub\_Command

Sub OCF: 0x04

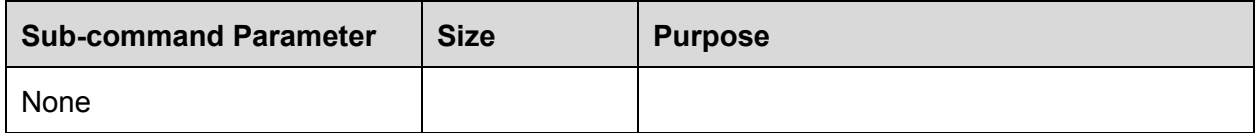

A Command Complete event will be generated for this command.

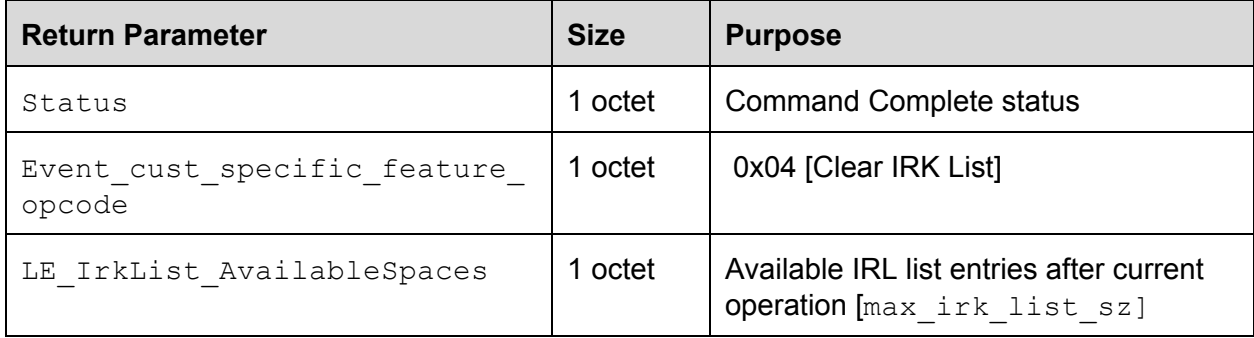

#### <span id="page-10-1"></span>5.1.5 LE\_RPA\_offload: Read\_IRK\_list\_sub\_Command

Sub OCF: 0x05

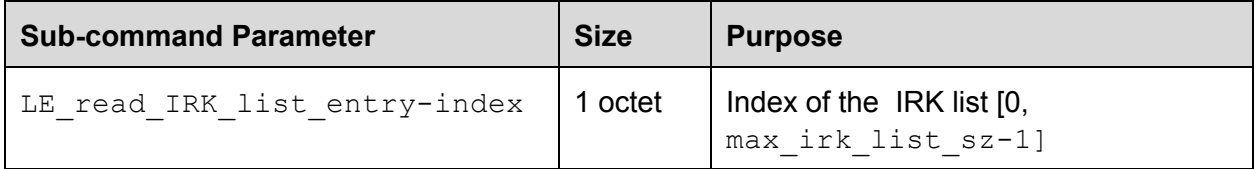

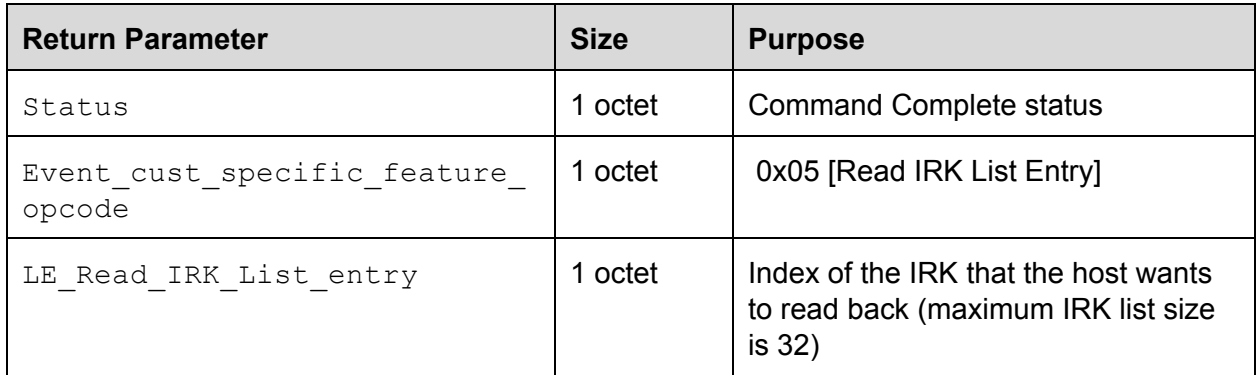

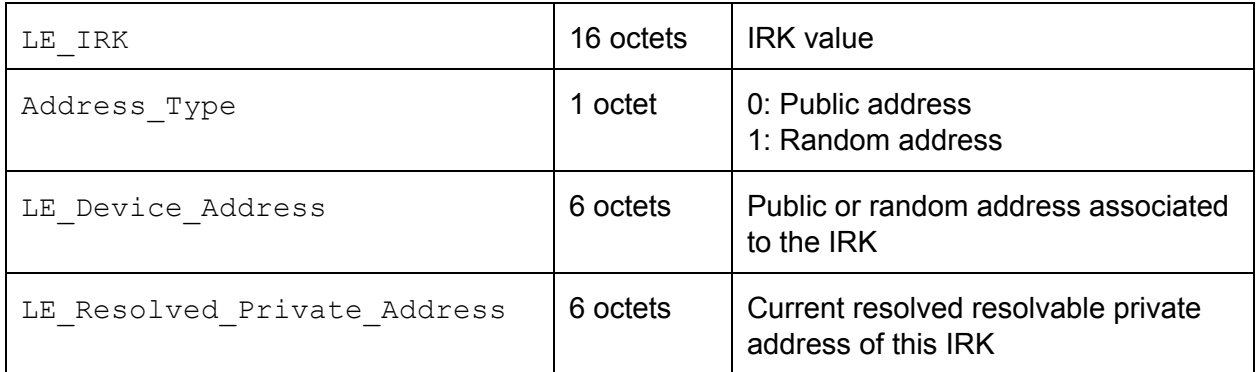

# <span id="page-11-0"></span>6. Batching of Scan Results

A design goal is to enhance how the Bluetooth LE Scan Response event notifications are delivered to the host, in order to save power in the host.

Reduced power consumption in the host is achieved by enabling the host application processor to stay in idle/sleep longer, by reducing how often it is notified by the controller to scan result events. The chip capability for storage of scan results is indicated via the following return parameter of LE\_Get\_Vendor\_Capabilities\_Command:

total scan results storage

This feature focuses on the management and configuration of the LE Scan Results storage facility in the Bluetooth controller. The storage is used to temporarily batch advertisement data and scan data and metadata that are received by the controller for later delivery to the host.

Firmware shall support two types of batching, which can be engaged simultaneously:

- Truncated. Contains the following information elements: {MAC, TX Power, RSSI, Timestamp}
- Full. Contains the following information elements: {MAC, TX Power, RSSI, Timestamp, Adv Data, Scan Response}

### <span id="page-11-1"></span>6.1 LE\_Batch\_Scan\_Command

OCF: 0x156

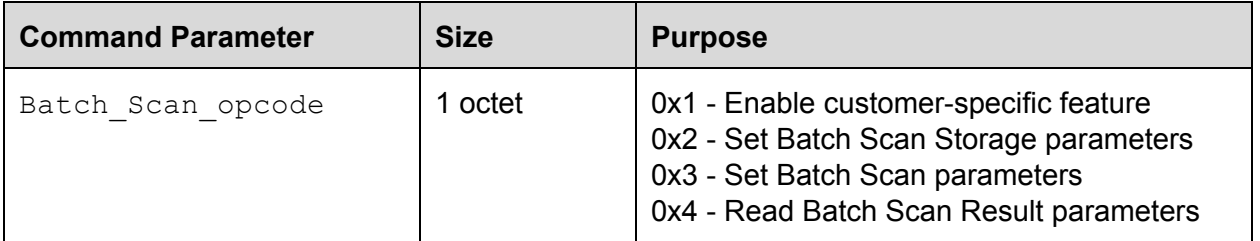

A Command Complete event will be generated for this command. Enabling the customer-specific feature doesn't start the scan.

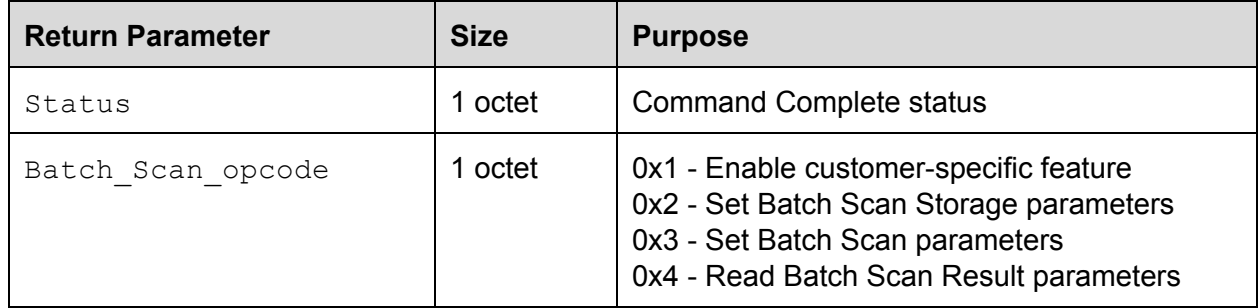

### <span id="page-12-0"></span>6.1.1 LE\_Batch\_Scan\_Command: Enable Customer Specific feature

Sub OCF: 0x01

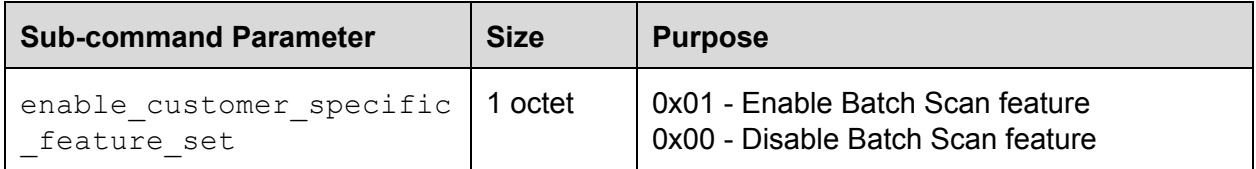

A Command Complete event will be generated for this command.

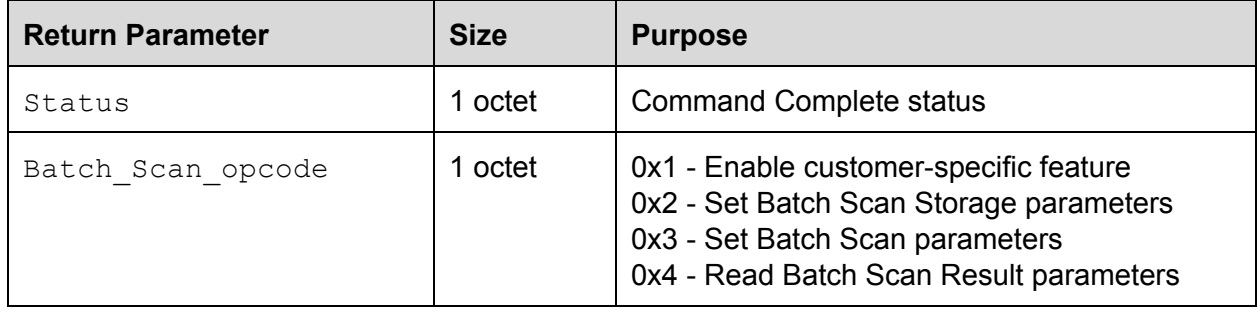

#### <span id="page-12-1"></span>6.1.2 LE\_Batch\_Scan\_Command: Set Batch Scan Storage Param sub-command

Sub OCF: 0x02

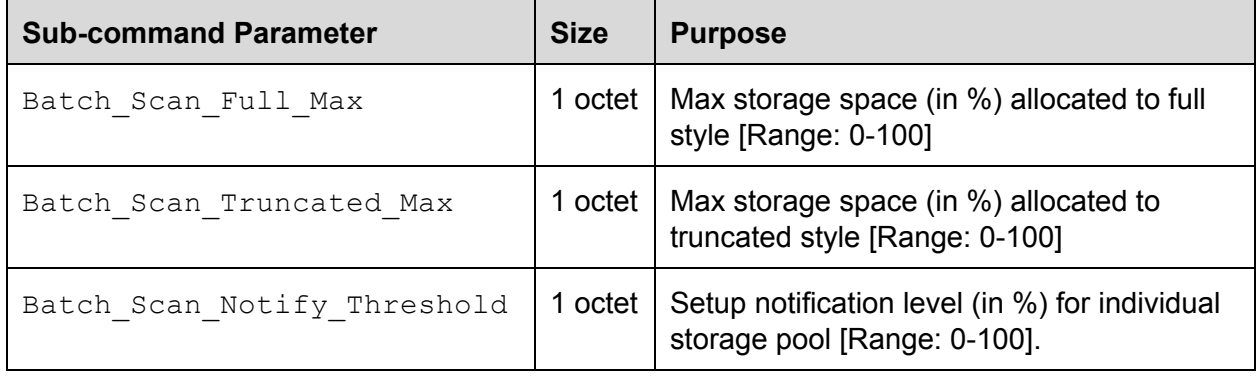

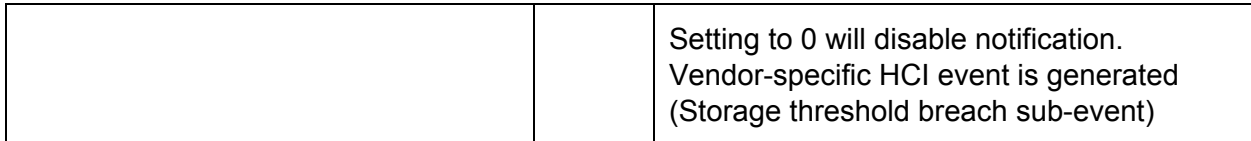

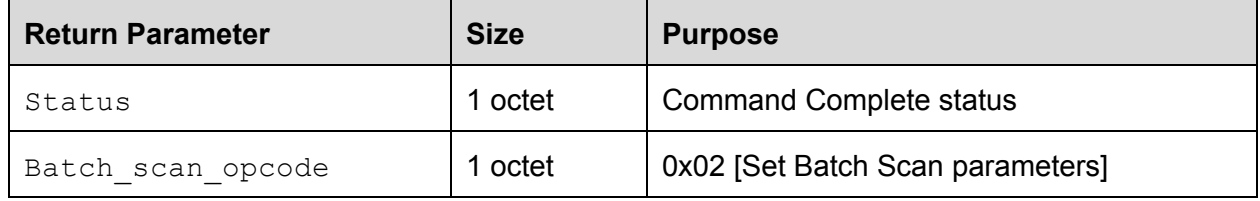

#### <span id="page-13-0"></span>6.1.3 LE\_Batch\_Scan\_Command: Set Batch Scan Param sub-command

Sub OCF: 0x03

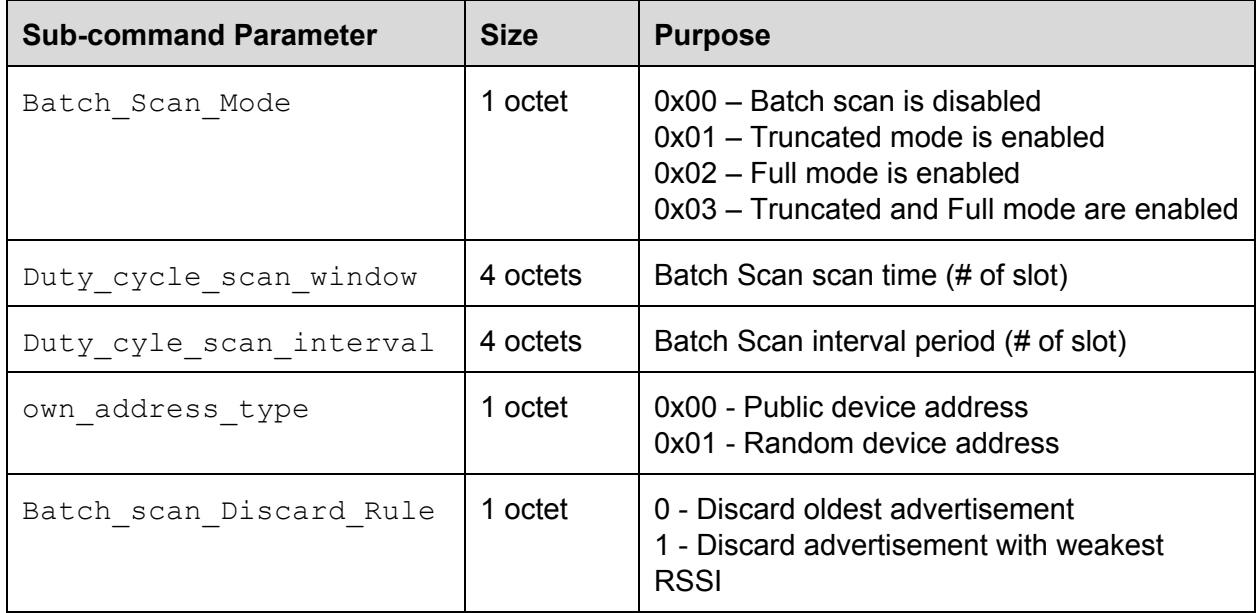

This sub-command will start batch scanning, if enabled. In Truncated scanning, results are stored in truncated form where the unique key for Truncated style =  ${BD$   $ADDR$ , scan\_interval}. This means only one BD\_ADDR will be recorded for each scan interval. The record to keep for Truncated mode is the following: {BD\_ADDR, Tx Power, RSSI, Timestamp}

When Full mode is enabled, active scanning will be used and Scan Responses will be recorded. The Full style unique key = {MAC, Ad packet}, irrespective of scan interval. The record to keep for Full mode is {BD\_ADDR, Tx Power, RSSI, Timestamp, Ad packet, Scan Response}. In Full style, the same AD packet, when seen multiple times across different scan intervals, is recorded only once. However, in Truncated mode, it is the visibility of BA\_ADDR across different scan

intervals that is of interest (once per scan interval). The RSSI is the averaged value of all duplicates of a unique advertisement within a scan interval.

A Command Complete event will be generated for this command.

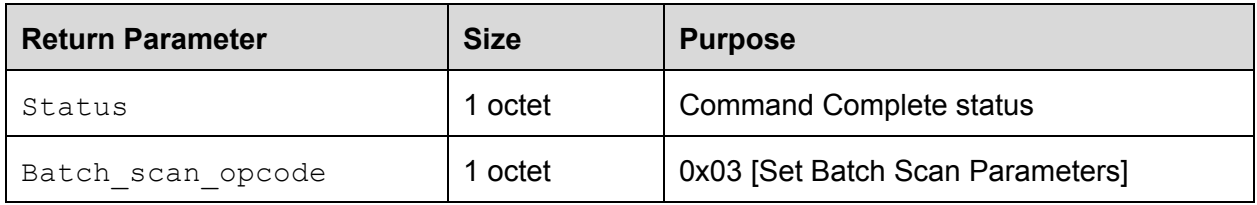

#### <span id="page-14-0"></span>6.1.4 LE\_Batch\_Scan\_Command: Read Batch Scan Results sub-command

Sub OCF: 0x04

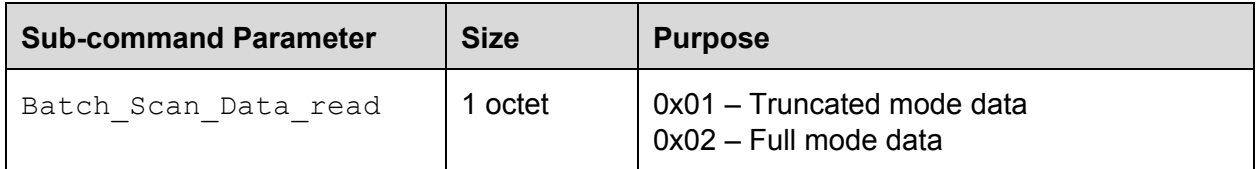

A Command Complete event will be generated for this command. When the host issues this command, all the results in the controller may not fit in one Command Complete event. The host will iterate issuing this command until the corresponding results in the Command Complete event indicate 0 in the number of records, which indicates the controller has no more records to communicate to the host. Each Command Complete event could contain multiple records of only one type of data (Full or Truncated).

Controller and host time references are not synchronised. Thus the timestamp needs special explanation. The unit of the timestamp is 50ms. The value of the timestamp is based off when the Read Batch Scan Results Sub cmd is given by the host. Let's assume that the command arrival time is  $T_c$ , in the firmware. That actual time the timestamp was taken in the firmware is  $T_f$  fw. The reporting time shall be: (T\_c - T\_fw). T\_c and T\_fw are in the firmware time domain. This will let the host compute how long ago the event happened.

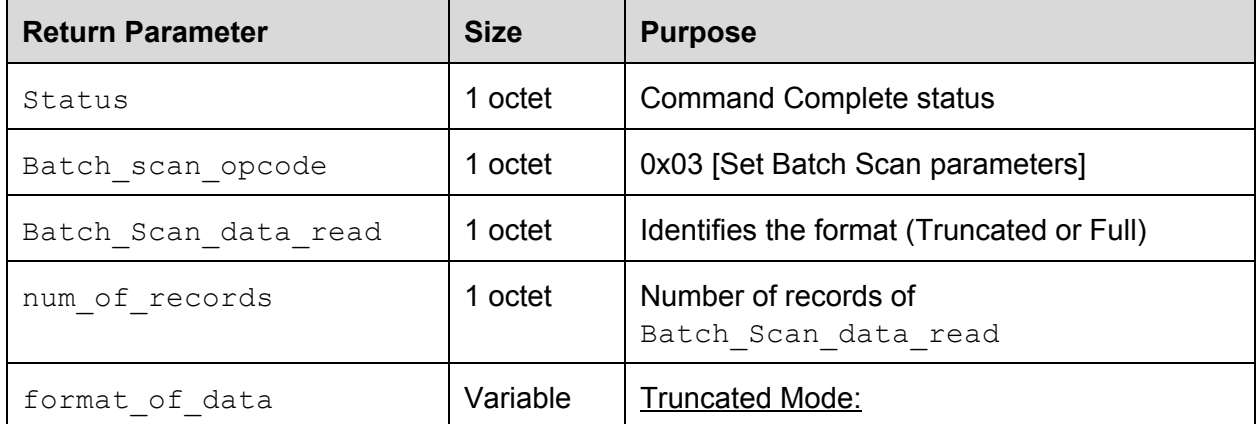

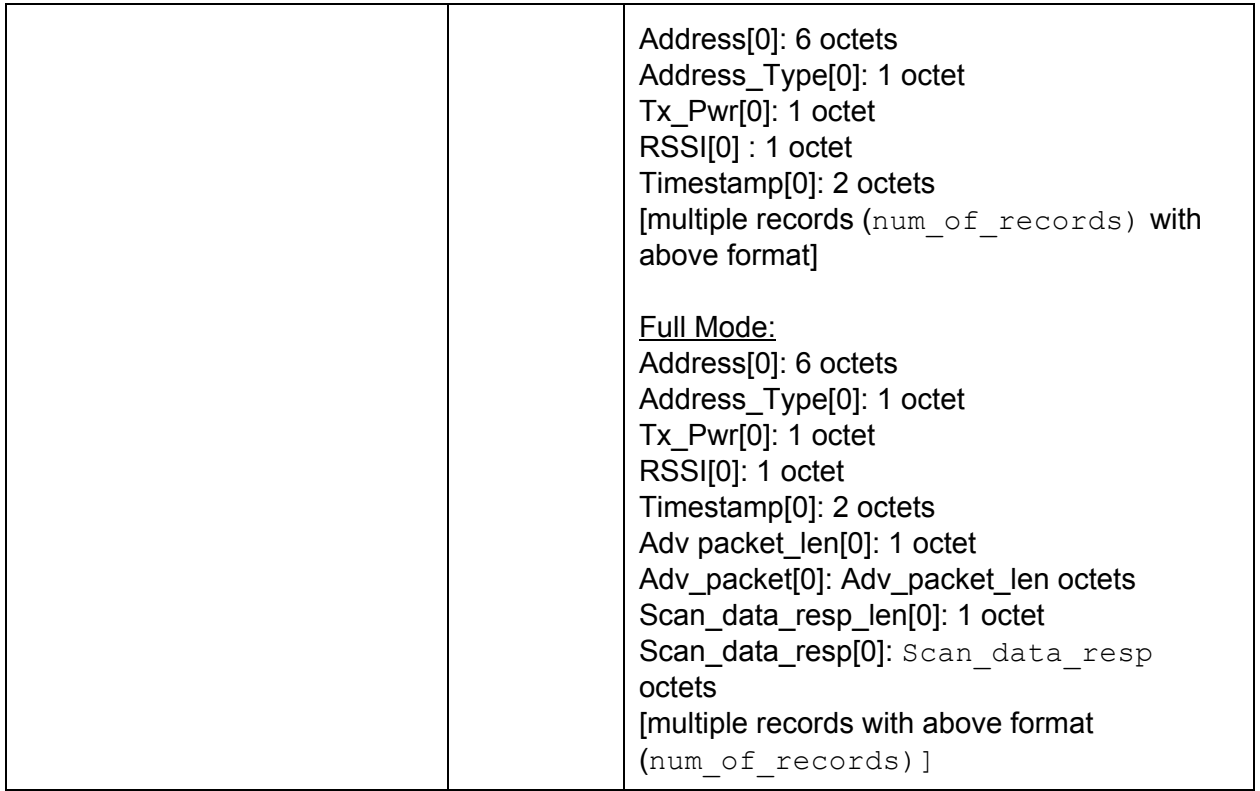

# <span id="page-15-0"></span>7. Advertisement Packet Content filter

Used to enable/disable/setup the Advertising Packet Content Filter (APCF) in the controller.

# <span id="page-15-1"></span>7.1 LE\_APCF\_Command

OCF: 0x157

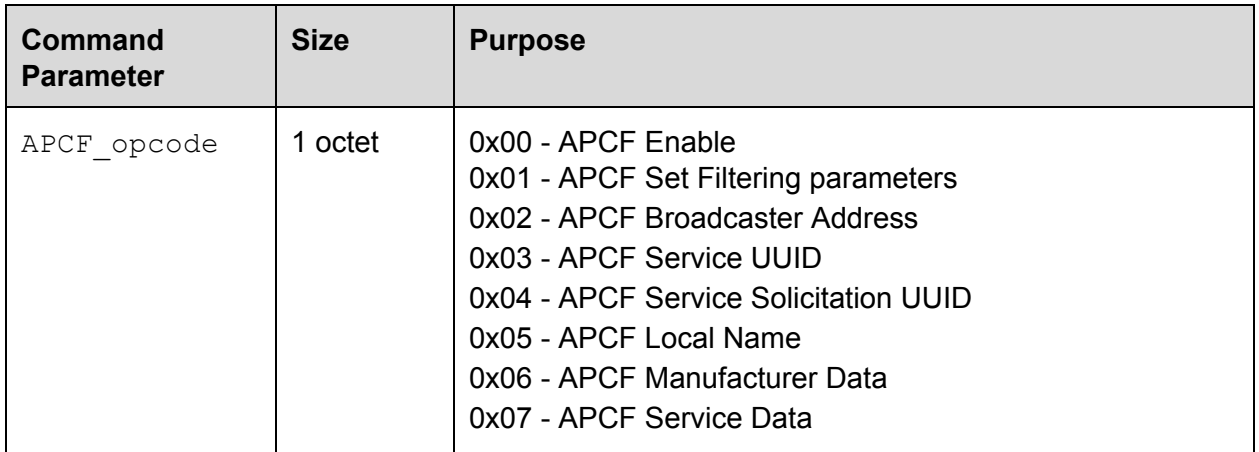

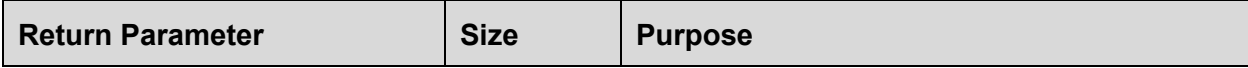

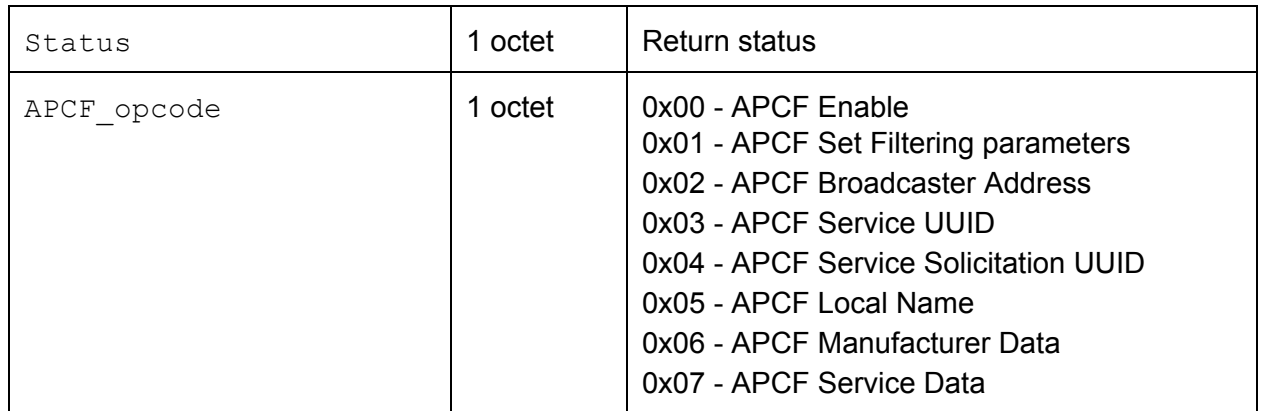

#### <span id="page-16-0"></span>7.1.1 LE\_APCF\_Command: Enable\_sub\_cmd

Sub OCF: 0x00

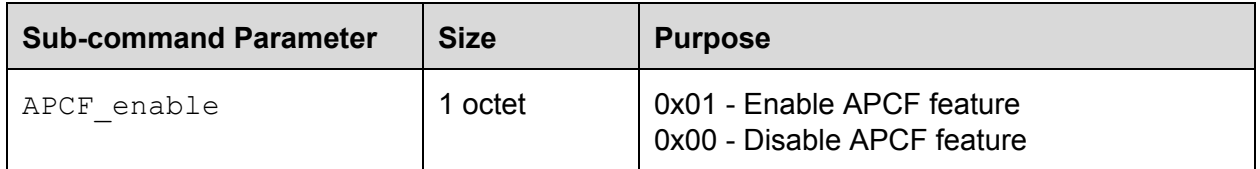

#### A Command Complete event will be generated for this command.

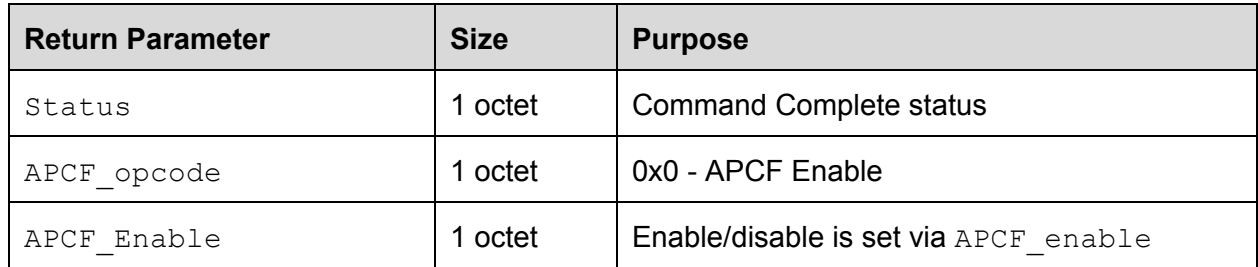

#### <span id="page-16-1"></span>7.1.2 LE\_APCF\_Command: set\_filtering\_parameters\_sub\_cmd

This sub-command is used to add or delete a filter specification or clear a filter list for on-chip filtering.

Sub OCF: 0x01

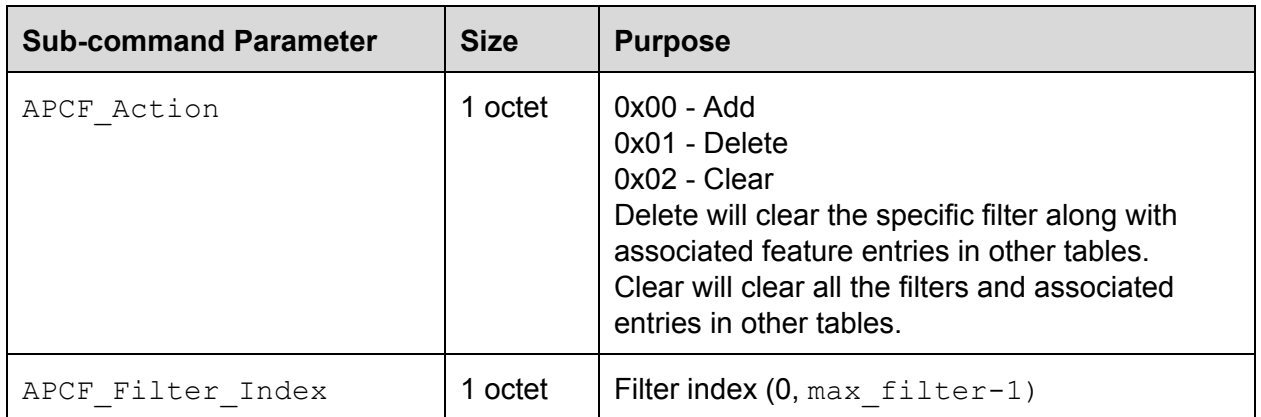

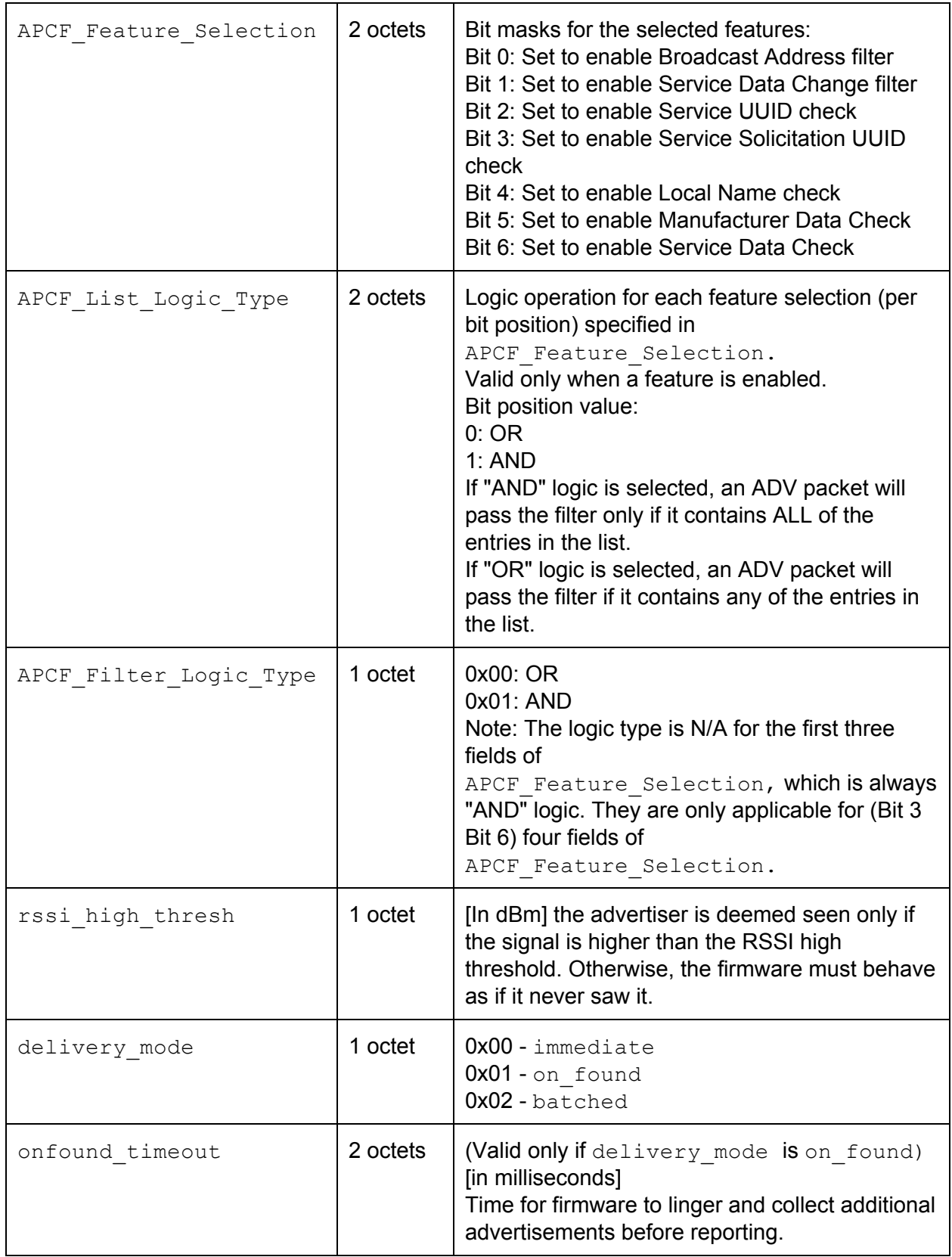

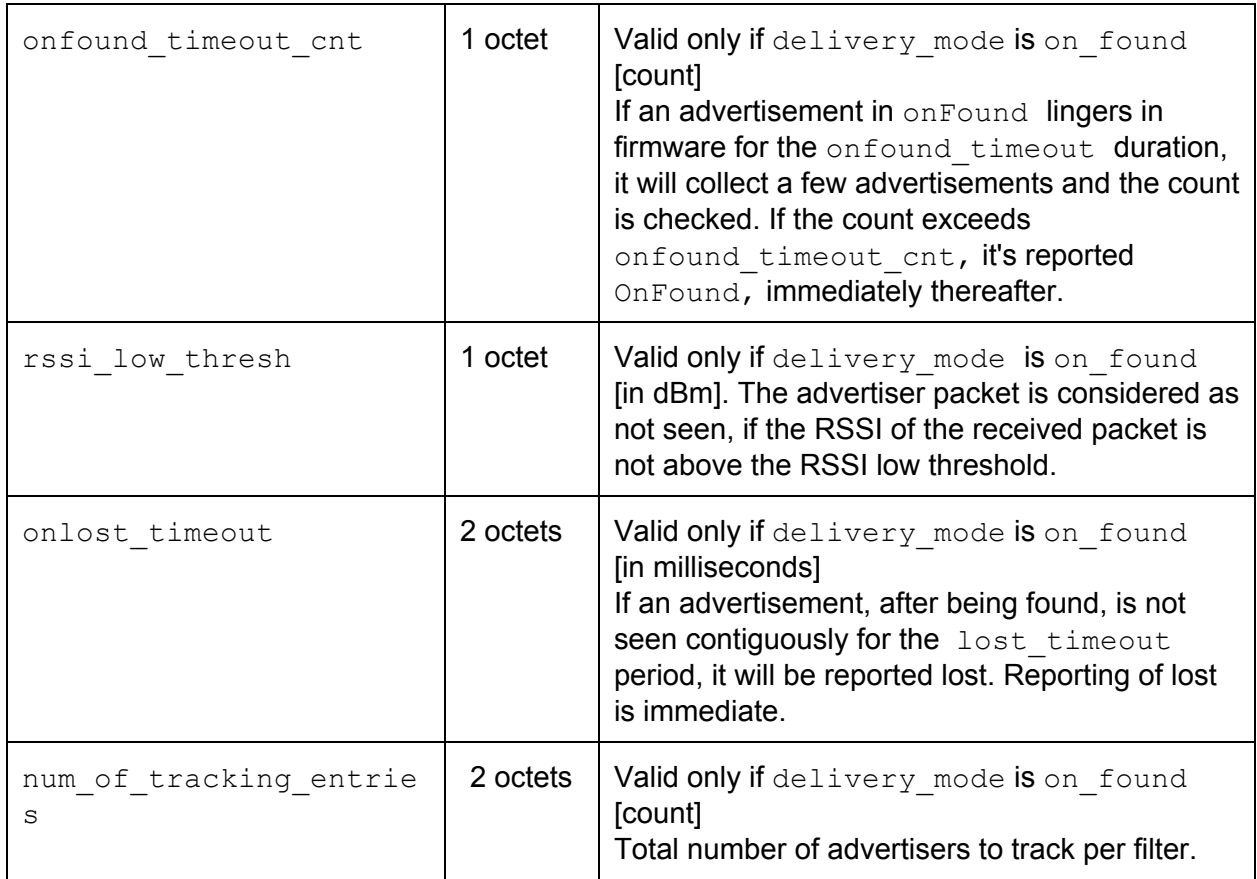

RSSI values must use 2's complement of representation to represent negative values.

Host shall be able to configure multiple filters with APCF Application Address type set to 0x02 (for all broadcaster addresses) to manage various filter combinations.

Filtering, batching and reporting are inter-related concepts. Every advertisement and related scan response will have to go through all the filters, one after the other. Thus, resulting actions (delivery mode) are closely tied to filtering. The delivery modes are the following: report immediately, batch and onFound. The OnLost value is related to OnFound, in the sense that it will come after OnFound, when lost.

The following processing flow picture will help articulate the conceptual model.

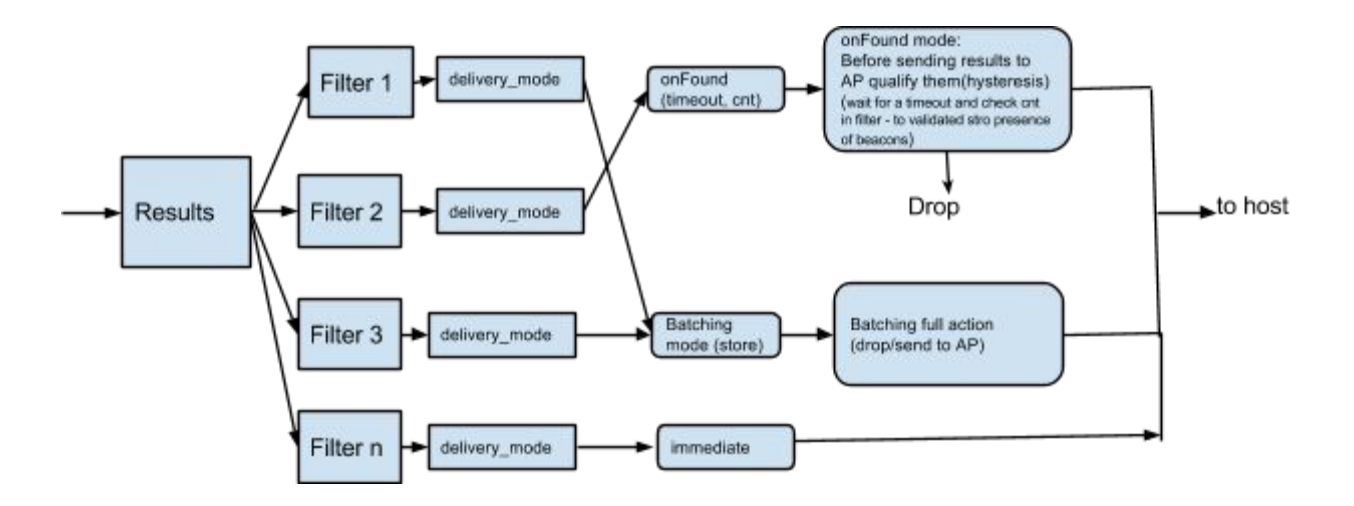

When an advertisement (or scan response) frame is received, it is applied to all the filters in serial order. It's possible that an advertisement can cause immediate reporting based on one filter and batching of the same due to a different filter action.

RSSI level thresholds (high and low) give the ability to control when the frame is visible for filter processing, even when a valid packet is received by the controller. In case of delivery mode being set to immediate or batched, the RSSI of an advertisement has to exceed or equal rssi high thresh to be considered for further controller processing. Different apps need different reporting and batching behavior. This allows multiple apps to have direct reporting and/or batching of results in firmware, concurrently. An example is a case when a batch scan is active from one app and later a regular LE scan is issued by another app. Before a batch scan is issued, the framework/app has set appropriate filters. Later, when the second app issues a regular scan, previous batching shall continue. However, due to the regular scan, it is akin to conceptually adding a null filter (along with all the existing filters) along with the LE scan command. The LE scan command parameters take precedence when active. When the regular LE scan is disabled, the controller will revert back to a previous batch scan, if it existed.

The OnFound delivery mode is based on configured filters. A combination that triggers a filter's action to succeed is considered the entity to track for  $\text{on}$ Lost. The corresponding event is the LE Advt tracking sub event.

The OnFound/OnLost transition for a filter (if enabled) will look like the following:

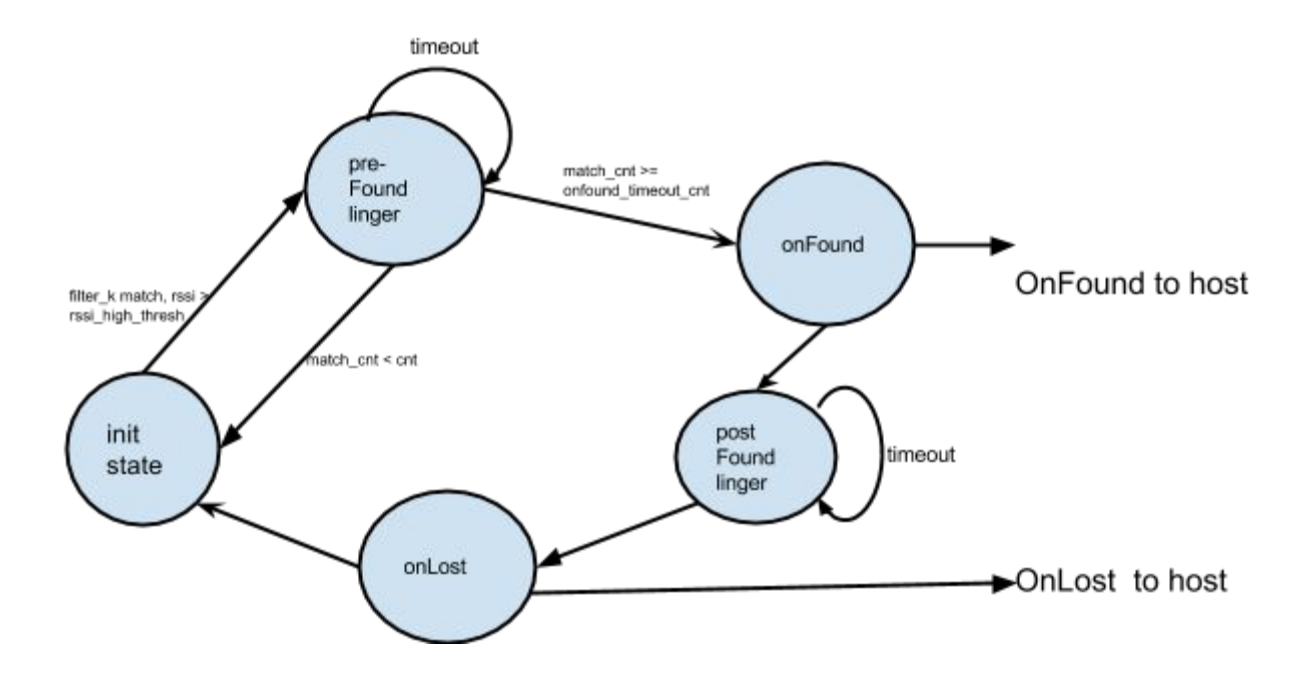

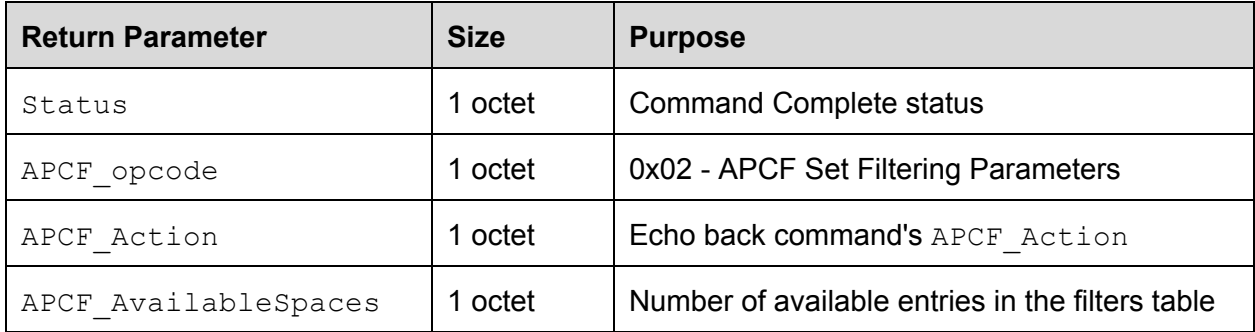

#### <span id="page-20-0"></span>7.1.3 LE\_APCF\_Command: broadcast\_address\_sub\_cmd

This sub-command is used to add or delete an advertiser address or to clear the advertiser address list for on-chip filtering.

Sub OCF: 0x02

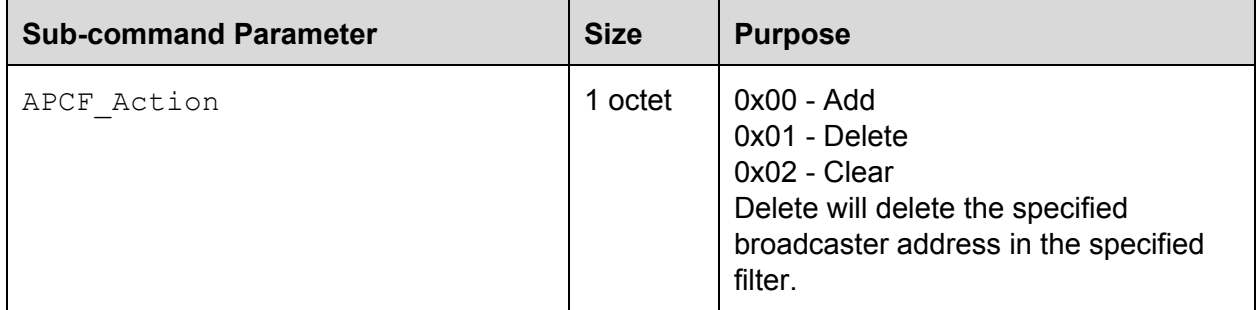

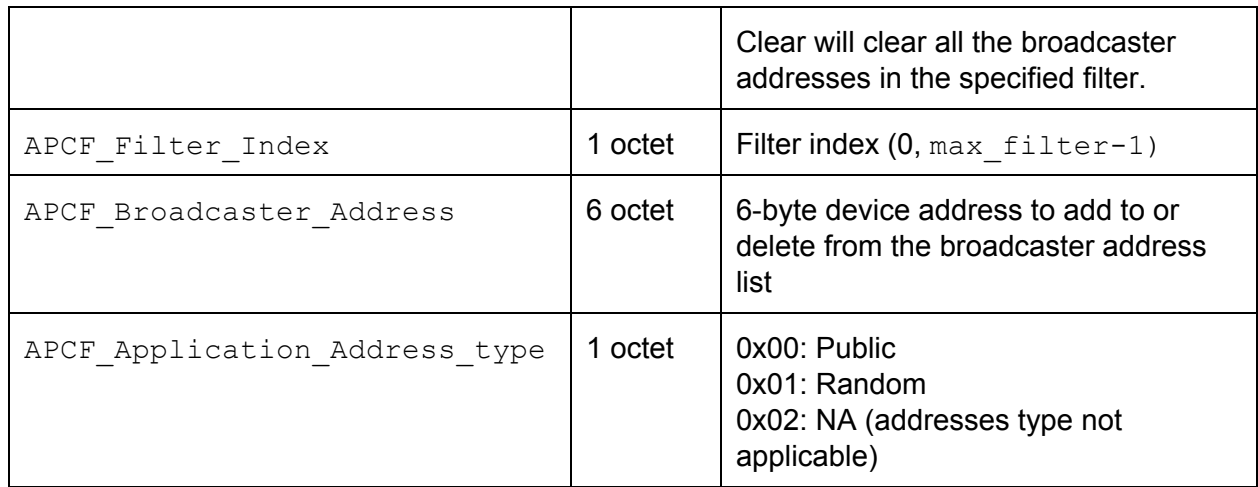

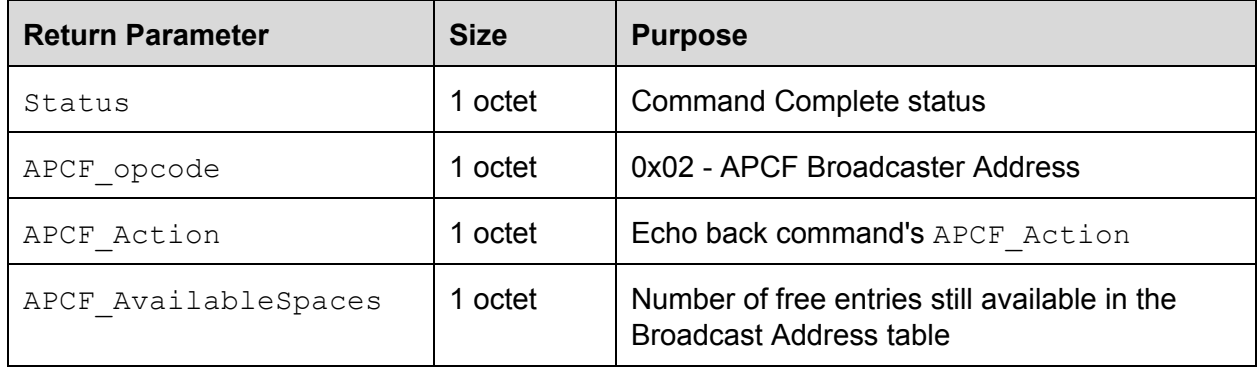

#### <span id="page-21-0"></span>7.1.4 LE\_APCF\_Command: service\_uuid\_sub\_cmd

This sub-command is used to add or delete a service UUID or to clear a service UUID list for on-chip filtering.

Sub OCF: 0x03

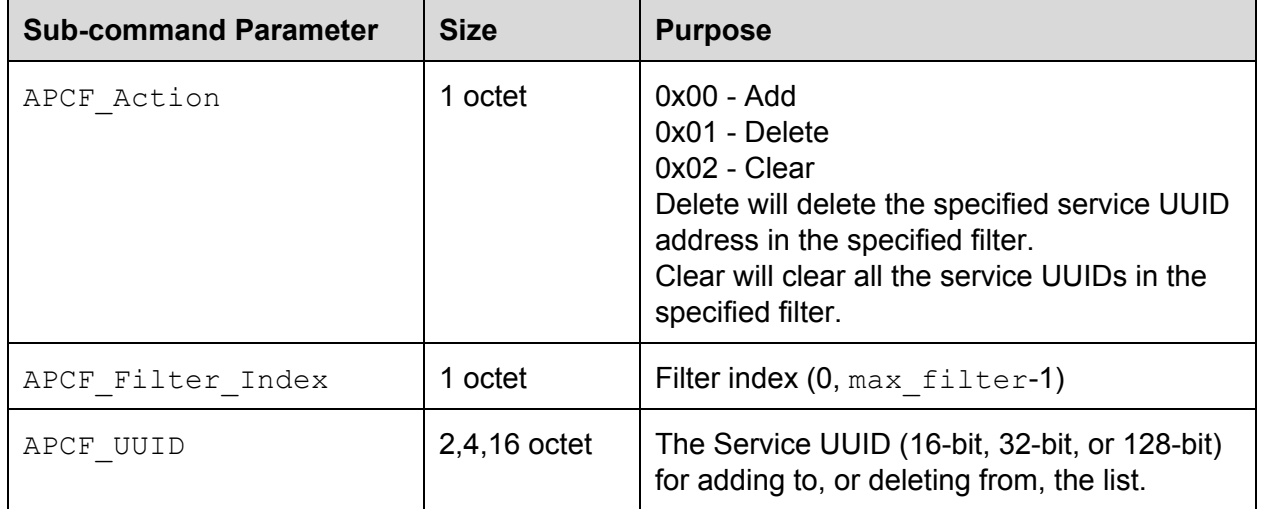

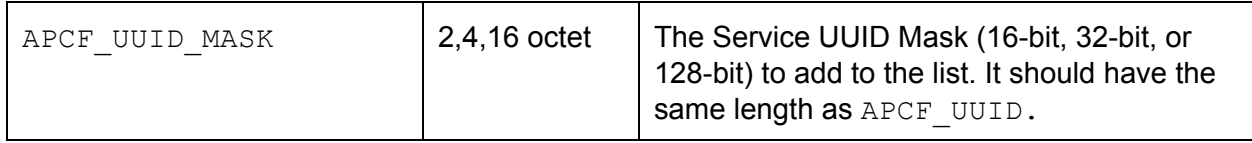

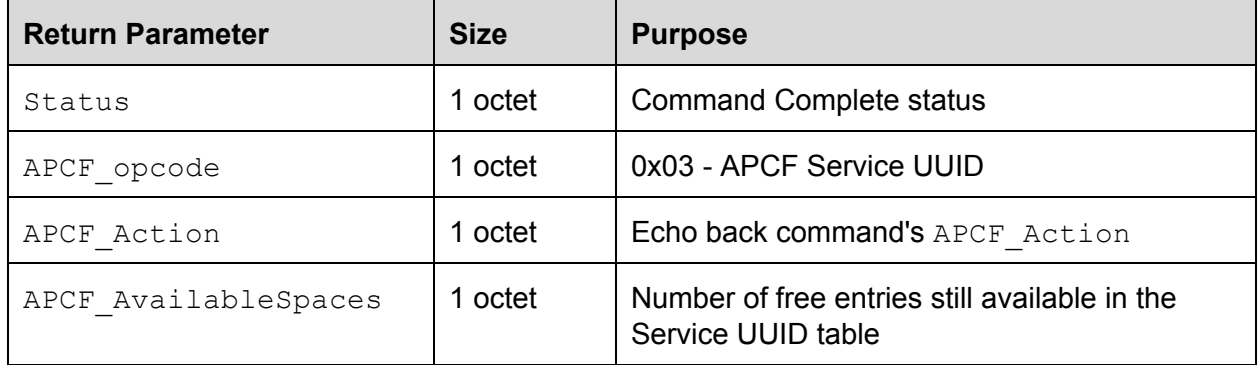

#### <span id="page-22-0"></span>7.1.5 LE\_APCF\_Command: solicitation\_uuid\_sub\_cmd

This sub-command is used to add or delete a solicitation UUID or to clear a solicitation UUID list for on-chip filtering.

#### Sub OCF: 0x04

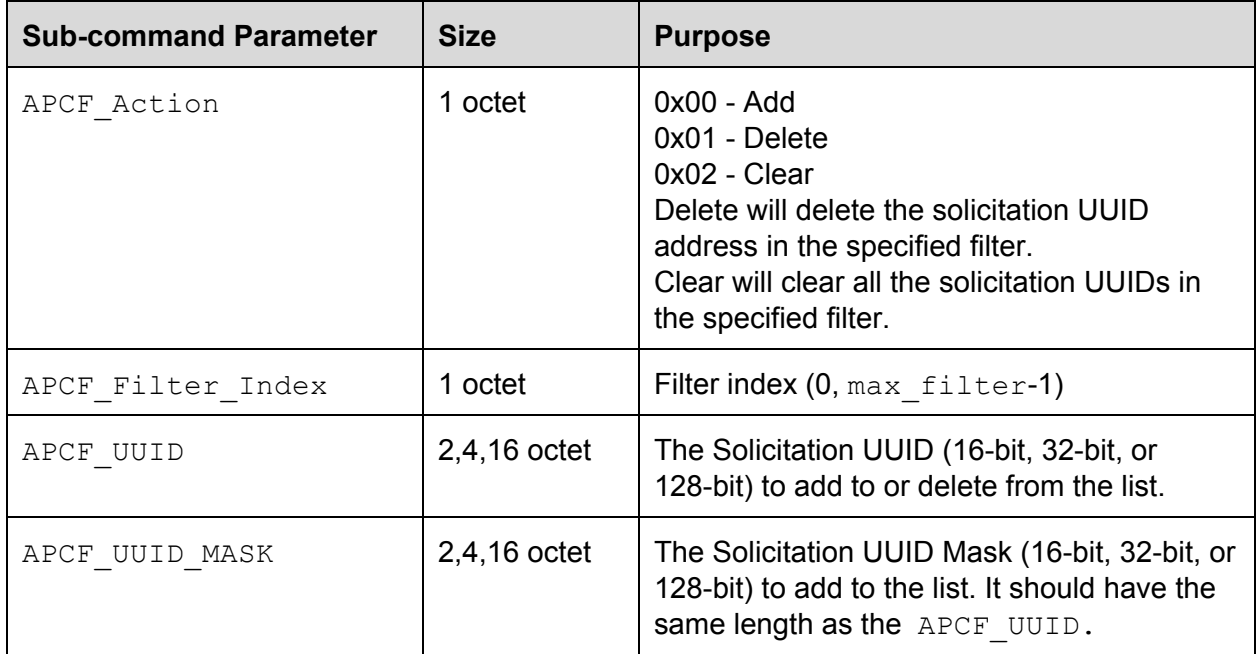

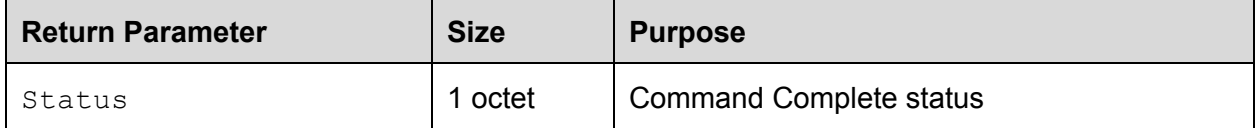

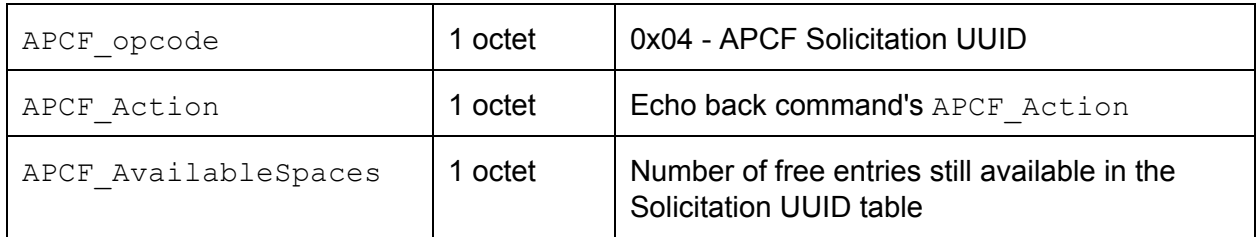

#### <span id="page-23-0"></span>7.1.6 LE\_APCF\_Command: local\_name\_sub\_cmd

This sub-command is used to add or delete a local name string or to clear the local name string list for on-chip filtering.

Sub OCF: 0x05

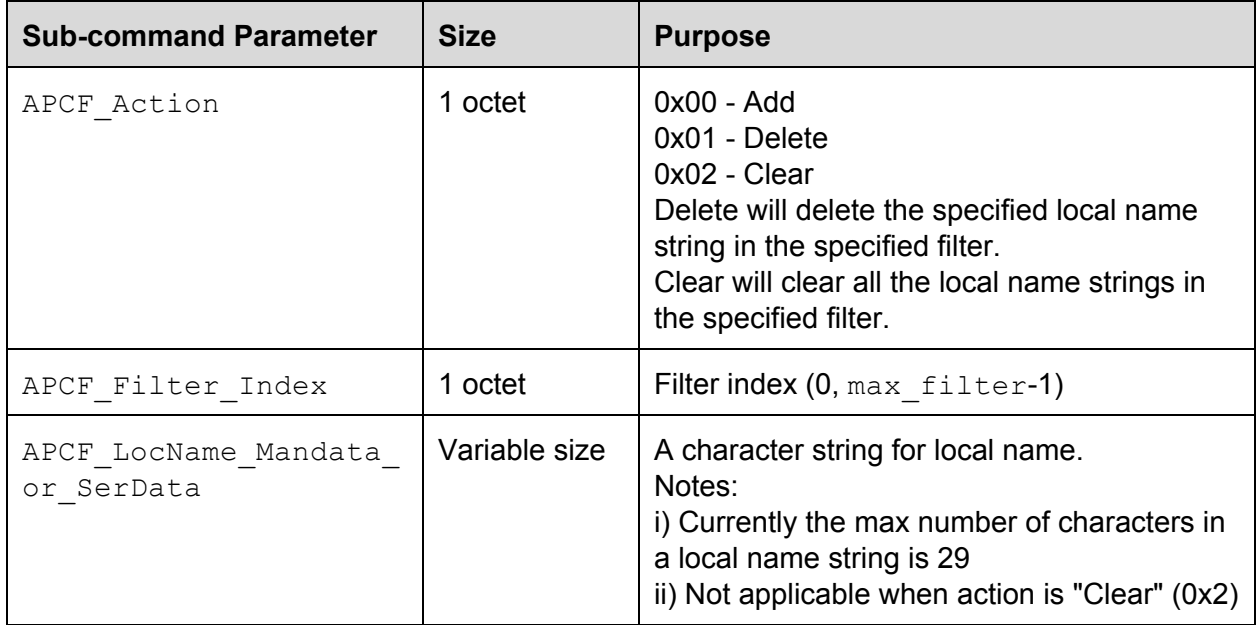

#### A Command Complete event will be generated for this command.

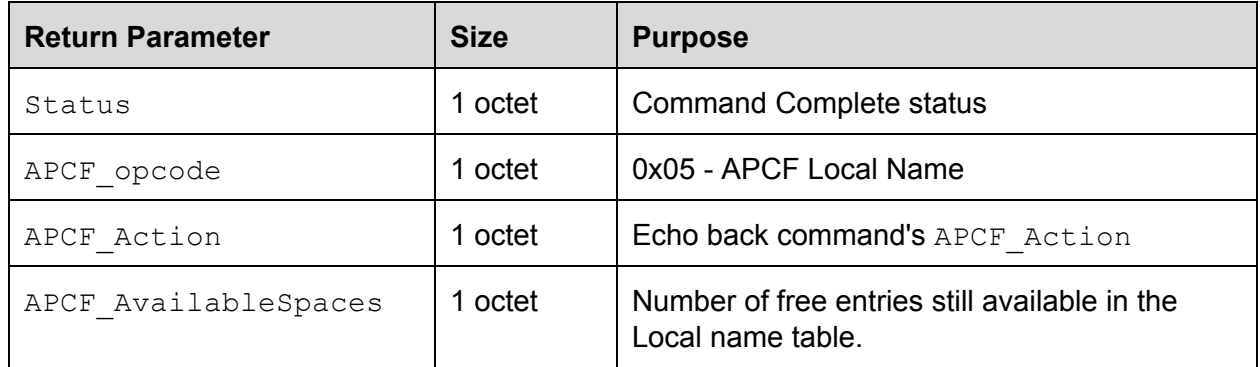

#### <span id="page-23-1"></span>7.1.7 LE\_APCF\_Command: manf\_data\_sub\_cmd

This sub-command is used to add or delete a manufacturer data string or to clear the manufacturer data string list for on-chip filtering.

Sub OCF: 0x06

| <b>Sub-command Parameter</b>       | <b>Size</b>   | <b>Purpose</b>                                                                                                    |
|------------------------------------|---------------|----------------------------------------------------------------------------------------------------|
| APCF Action                        | 1 octet       | $0x00 - Add$<br>0x01 - Delete<br>0x02 - Clear<br>Delete will delete the specified manufacturer<br>data string in the specified filter.<br>Clear will clear all the manufacturer data<br>strings in the specified filter. |
| APCF Filter Index                  | 1 octet       | Filter Index (0, max filter-1)                                                                                                    |
| APCF LocName Mandata<br>or SerData | Variable size | A character string for manufacturer data.<br>Notes:<br>i) Currently the max number of characters in<br>a local name string is 29<br>ii) Not applicable when action is "Clear" (0x2)                                      |
| APCF ManData Mask                  | Variable size | The manufacture data mask to add to the<br>list. It should have the same length as<br>APCF LocName or ManData<br>or SerData.                                                                                             |

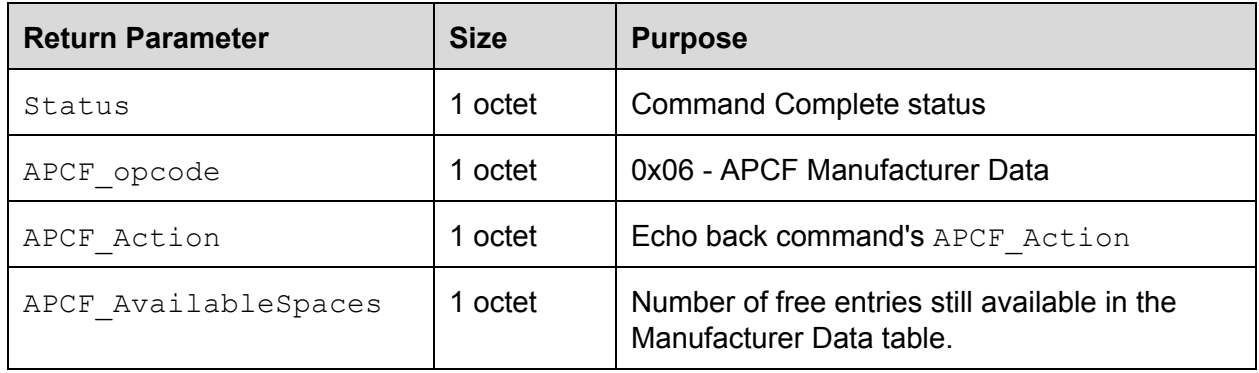

#### <span id="page-24-0"></span>7.1.8 LE\_APCF\_Command: service\_data\_sub\_cmd

This sub-command is used to add or delete a service data string or to clear the service data string list for on-chip filtering.

#### Sub OCF: 0x07

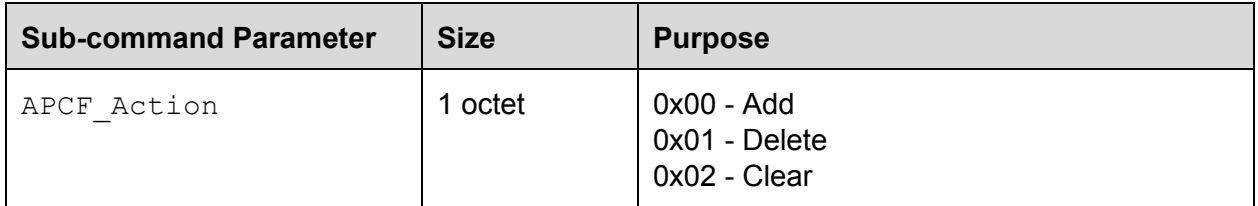

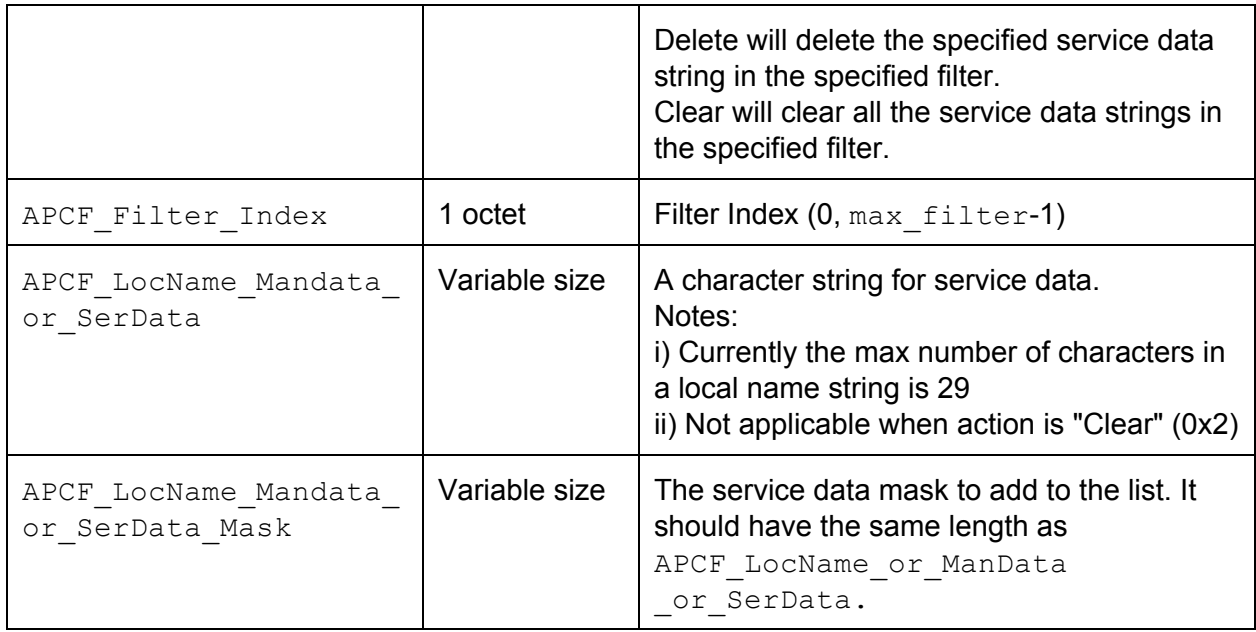

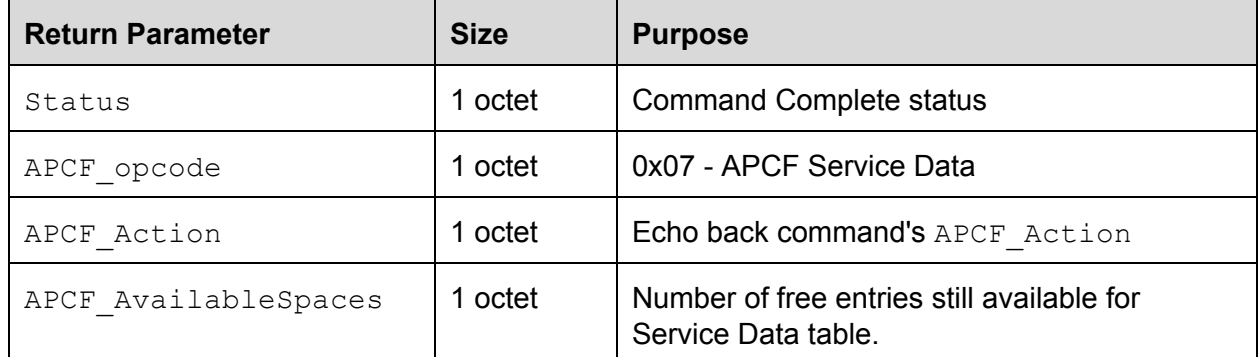

# <span id="page-25-0"></span>8. Controller Activity and Energy Information Command

The objective of this information is for higher host system functions to analyze the overall gross activities of all components including the BT controller and its macro state, in conjunction with what is happening in the apps and framework. To that end, the following information is required from the BT stack and the controller:

- BT stack: Reporting the current macro-operational state of the controller
- Firmware: Reporting aggregate activity and energy information

BT host stack macro states, as determined at the user level:

- Idle: [page scan, LE advt, inquiry scan]
- Scan: [paging/inquiry/trying to connect]
- Active: [ACL link on, SCO link ongoing, sniff mode]

The activities that the controller keeps track of over its life are Tx time, Rx time, idle time, and total energy consumed. They are cleared when read from the host.

Vendor-specific command: LE\_Get\_Controller\_Activity\_Energy\_Info OCF: 0x159

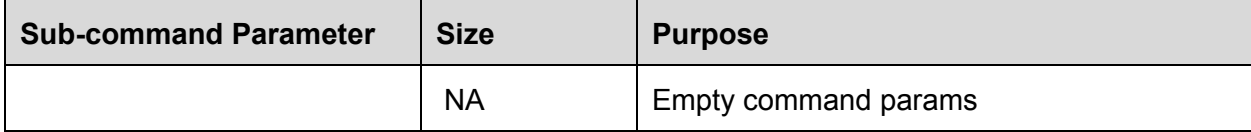

A Command Complete event will be generated for this command.

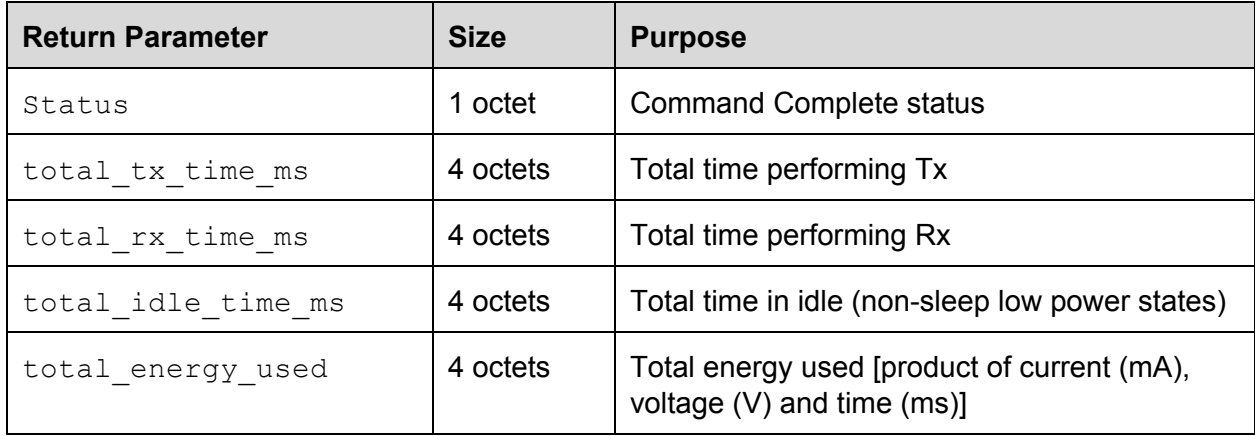

# <span id="page-26-0"></span>9. LE Extended Set Scan Parameters Cmd

This command can be used to enable a larger scan window and interval in the controller. Per the BT 4.1 core specification, a scan window and interval have an upper bound limit of 10.24 seconds, which hampers applications' longer scan intervals beyond 10.24 seconds.

Base reference: The BT 4.1 core specification, page 973 (LE Set Scan Parameters Command) OCF: 0x15A

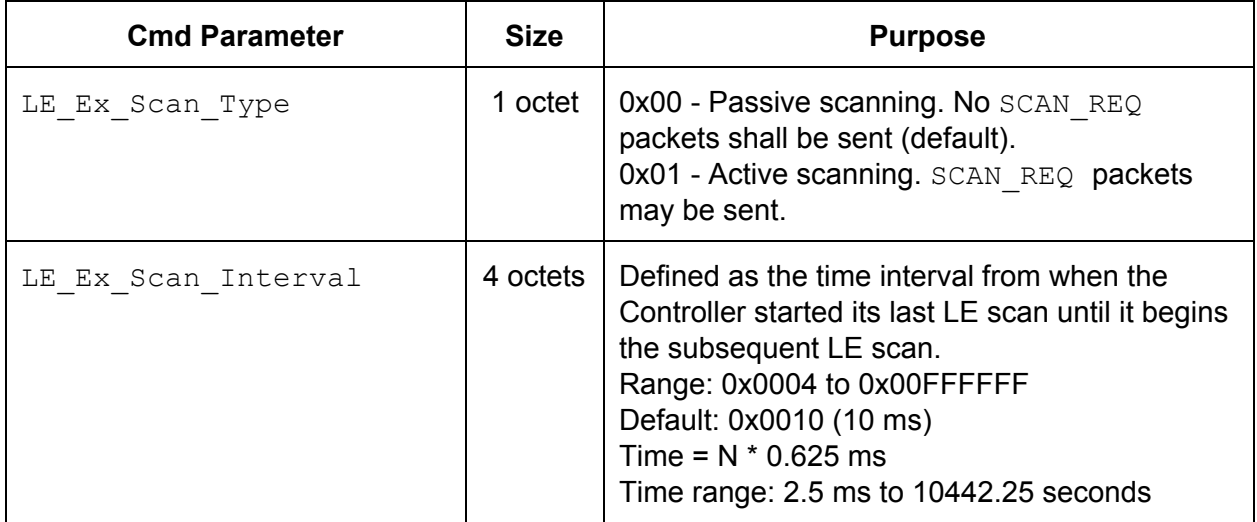

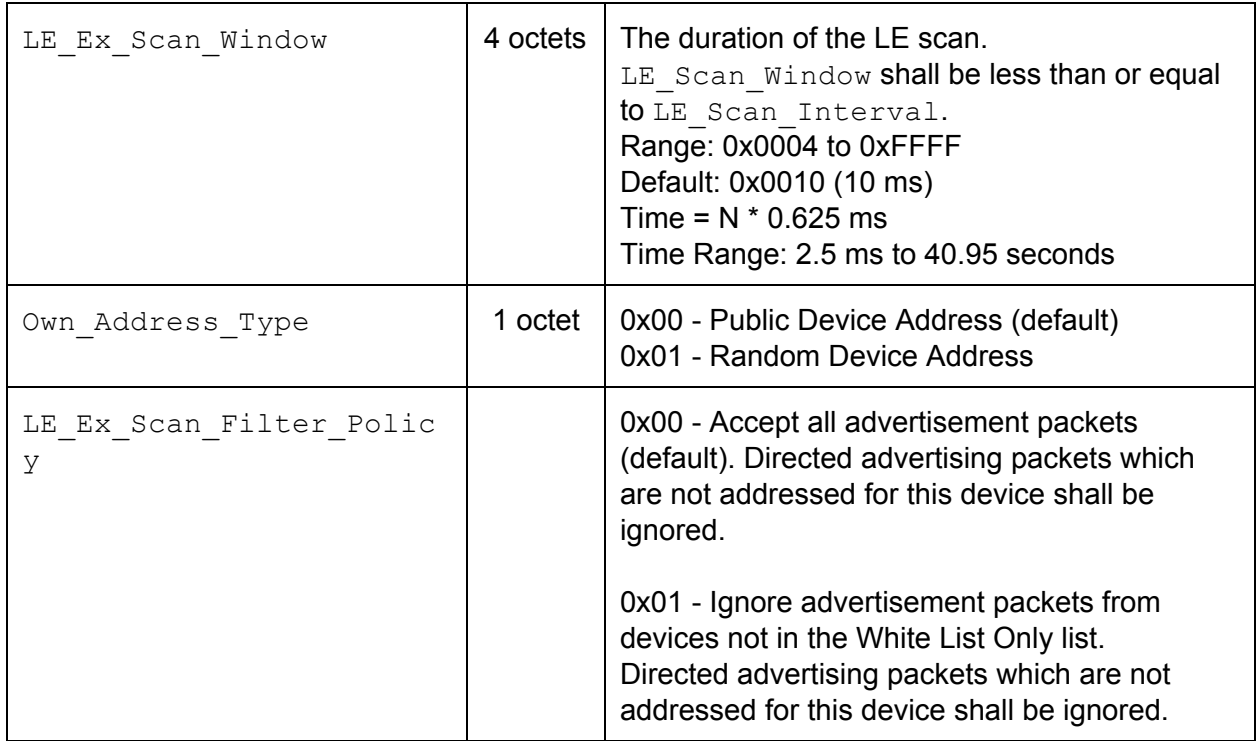

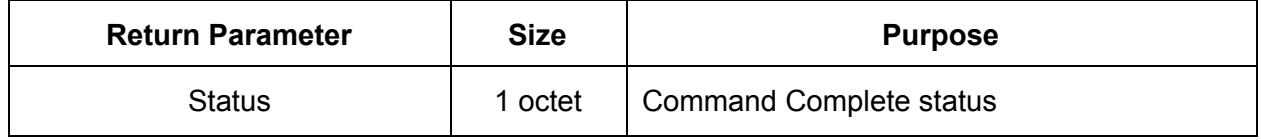

# <span id="page-27-0"></span>10. Get Controller Debug Info Cmd

The objective of this information element is to acquire controller debug information by a host, in binary form, for post-processing and analysis. This can help debug on-field issues and provide engineers with a toolkit to log information for analysis. A Controller can provide the information when requested by a host via the event (Controller Debug Info sub event) or autonomously when desired by the controller. Example uses could be to report firmware state information, crash dump information, logging information, etc.

OCF: 0x15B

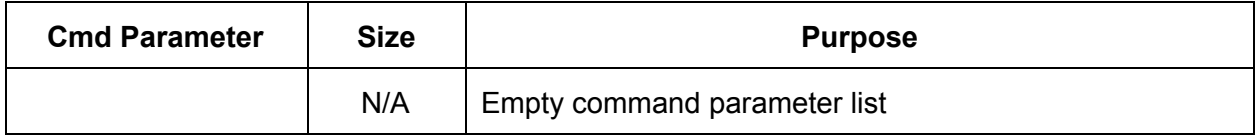

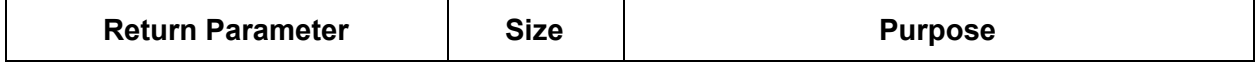

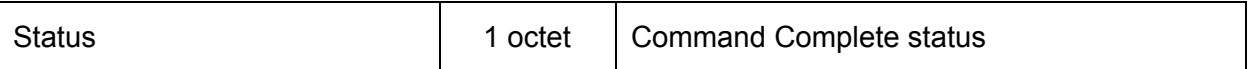

# <span id="page-28-0"></span>11. HCI Event (Vendor-specific)

Vendor-specific HCI events are required in some cases. Refer to Figure 5.4 on page 486 of the BT 4.1 core specification. Event parameter 0 will always contain the first sub-event code, based on which the rest of the HCI event is decoded.

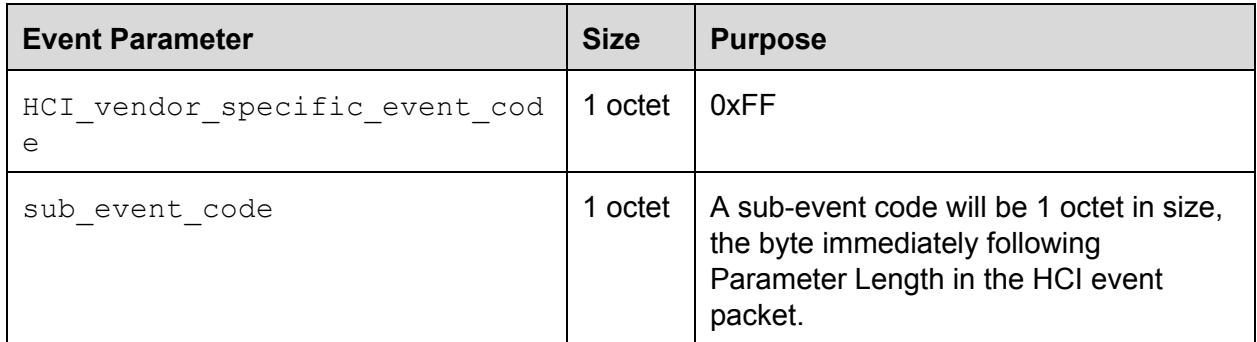

### <span id="page-28-1"></span>11.1 Storage Threshold Breach Sub-event

This event indicates that the storage threshold has been breached.

Sub-event code =  $0x54$ 

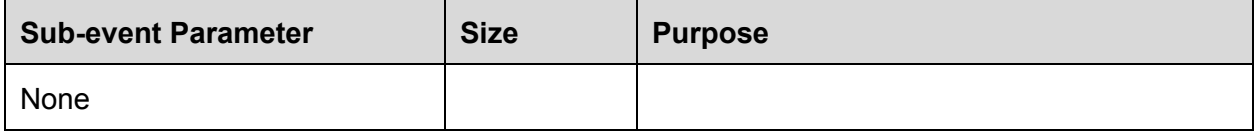

### <span id="page-28-2"></span>11.2 LE Multi-Advertising State Change Sub-event

This event indicates that an advertising instance has changed its state. At this time, this event is only used to indicate which advertising instance was stopped as a result of a connection. Sub-event  $code = 0x55$ 

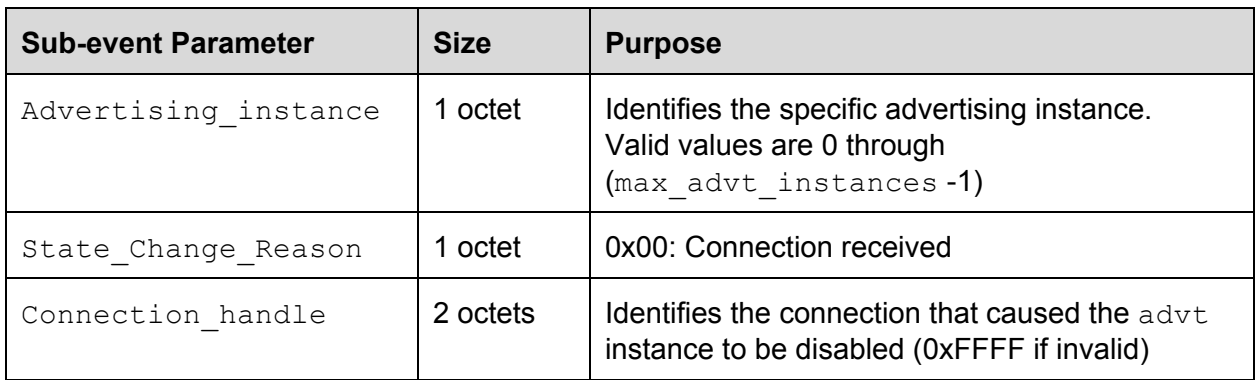

# <span id="page-28-3"></span>11.3 LE Advt tracking sub event

This event indicates when an advertiser is found or lost.

Sub event code = 0x56

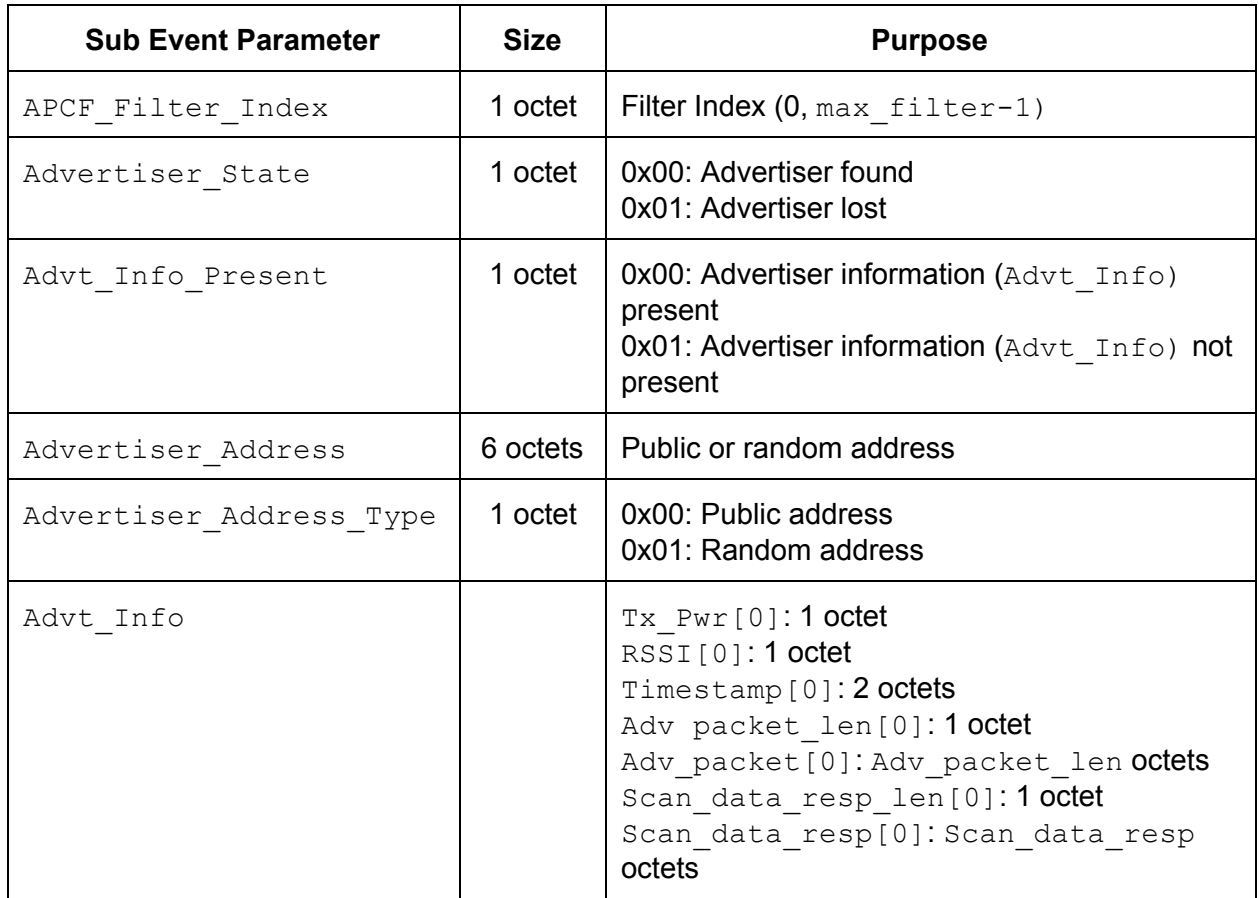

# <span id="page-29-0"></span>11.4 Controller Debug Info sub event

This event is used by a Controller to provide binary debug information to a host. Sub event code = 0x57

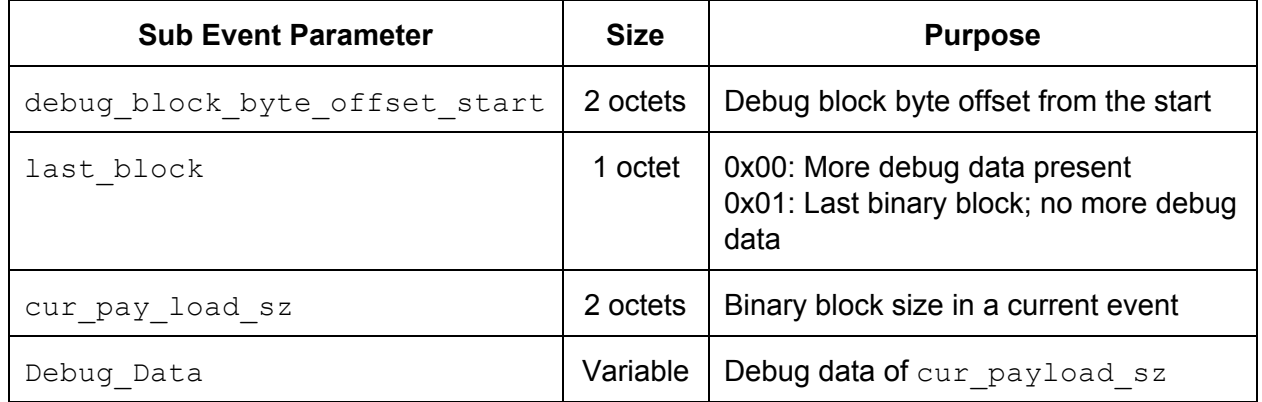